### МИНИСТЕРСТВО НАУКИ И ВЫСШЕГО ОБРАЗОВАНИЯ РОССИЙСКОЙ ФЕДЕРАЦИИ ФЕДЕРАЛЬНОЕ ГОСУДАРСТВЕННОЕ БЮДЖЕТНОЕ ОБРАЗОВАТЕЛЬНОЕ УЧРЕЖДЕНИЕ ВЫСШЕГО ОБРАЗОВАНИЯ «РЯЗАНСКИЙ ГОСУДАРСТВЕННЫЙ УНИВЕРСИТЕТ ИМЕНИ С.А. ЕСЕНИНА»

Утверждаю: Декан физико-математического факультета Н.Б. Федорова «30» августа 2019 г.

# **РАБОЧАЯ ПРОГРАММА ДИСЦИПЛИНЫ**

# **ОСНОВЫ АВТОМАТИЗИРОВАННОГО ПРОЕКТИРОВАНИЯ ИЗДЕЛИЙ**

**Уровень основной профессиональной образовательной программы:** бакалавриат

**Направление подготовки:** 44.03.05 Педагогическое образование (с двумя профилями подготовки)

**Направленность (профиль) подготовки:** Технология и Физика

**Форма обучения:** очная

**Сроки освоения ОПОП:** нормативный (5 лет)

**Факультет:** физико-математический

**Кафедра:** общей и теоретической физики и МПФ

**Рязань, 2019 г.**

### **ВВОДНАЯ ЧАСТЬ 1. ЦЕЛИ ОСВОЕНИЯ УЧЕБНОЙ ДИСЦИПЛИНЫ**

Целями освоения дисциплины «Основы автоматизированного проектирования изделий» являются формирование у обучающихся компетенций в процессе систематизации и расширения знаний в области автоматизированного проектирования; формирование компетенций посредством выбора и эффективного использования методов и средств автоматизации при решении задач в области технологии и физики.

Цели освоения учебной дисциплины соответствуют общим целям ОПОП.

## **2. МЕСТО УЧЕБНОЙ ДИСЦИПЛИНЫ В СТРУКТУРЕ ОПОП ВУЗА.**

2.1. Учебная дисциплина Б1.В.ОД.5.4 **Основы автоматизированного проектирования изделий** относится к вариативной части Блока 1 (обязательные дисциплины).

2.2 Для изучения данной учебной дисциплины необходимы следующие предшествующие дисциплины:

- *Основы изобразительной грамотности*
- *Основы информатики и компьютерной графики*
- *Инженерная и компьютерная графика*
- *Система конструкторско-технологической документации*

2.3. Перечень последующих учебных дисциплин, для которых необходимы знания, умения и навыки, формируемые данной учебной дисциплиной:

- *Современные промышленные технологии*
- *Выпускная квалификационная работа*

# **2.4. ТРЕБОВАНИЯ К РЕЗУЛЬТАТАМ ОСВОЕНИЯ УЧЕБНОЙ ДИСЦИПЛИНЫ**

Изучение данной учебной дисциплины направлено на формирование у обучающих общекультурных (ОК) и профессиональных (ПК) компетенций:

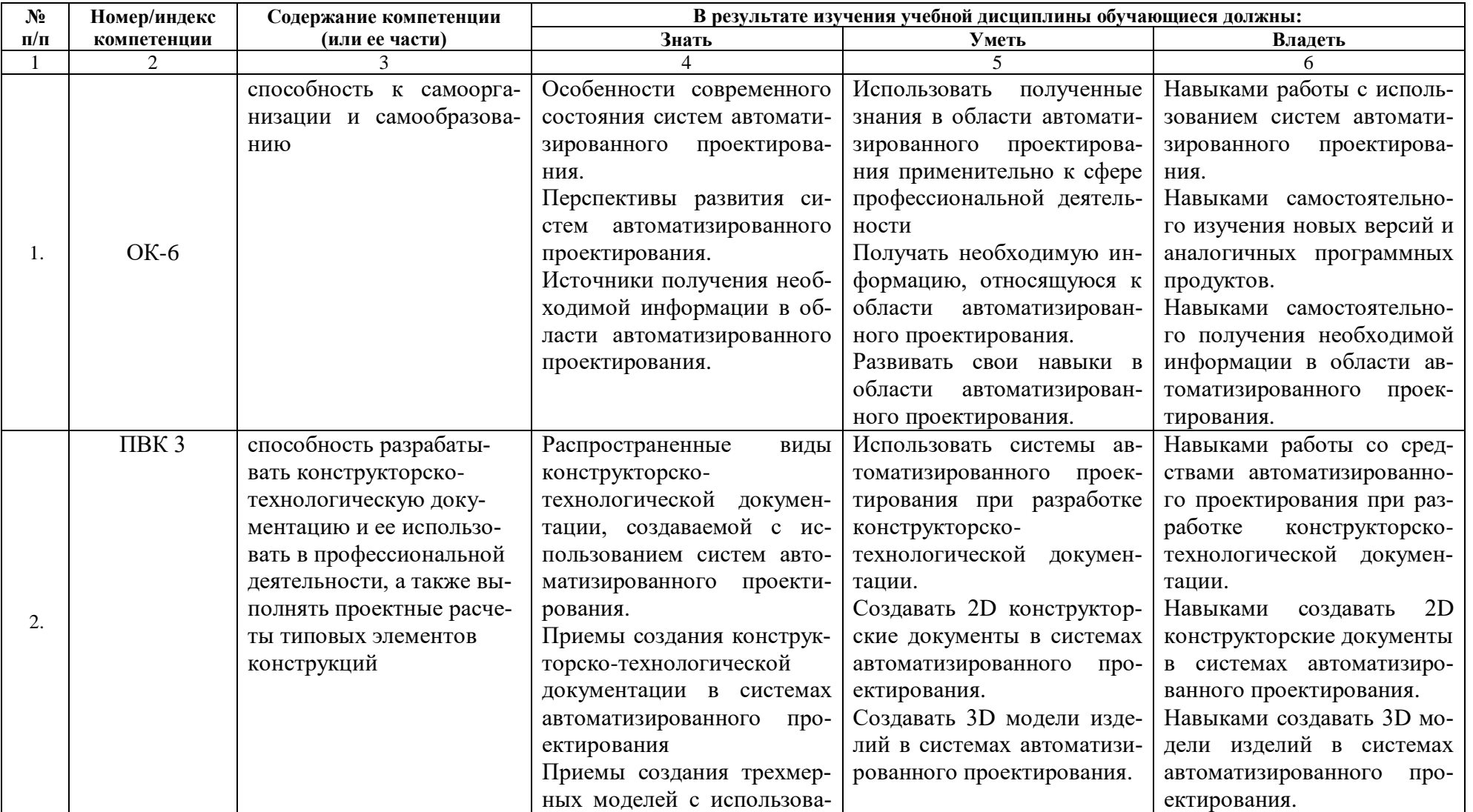

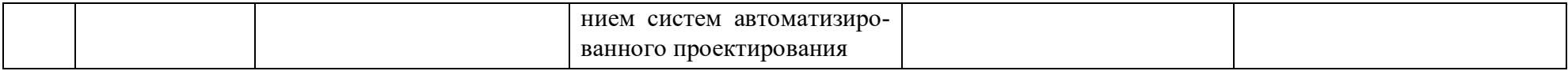

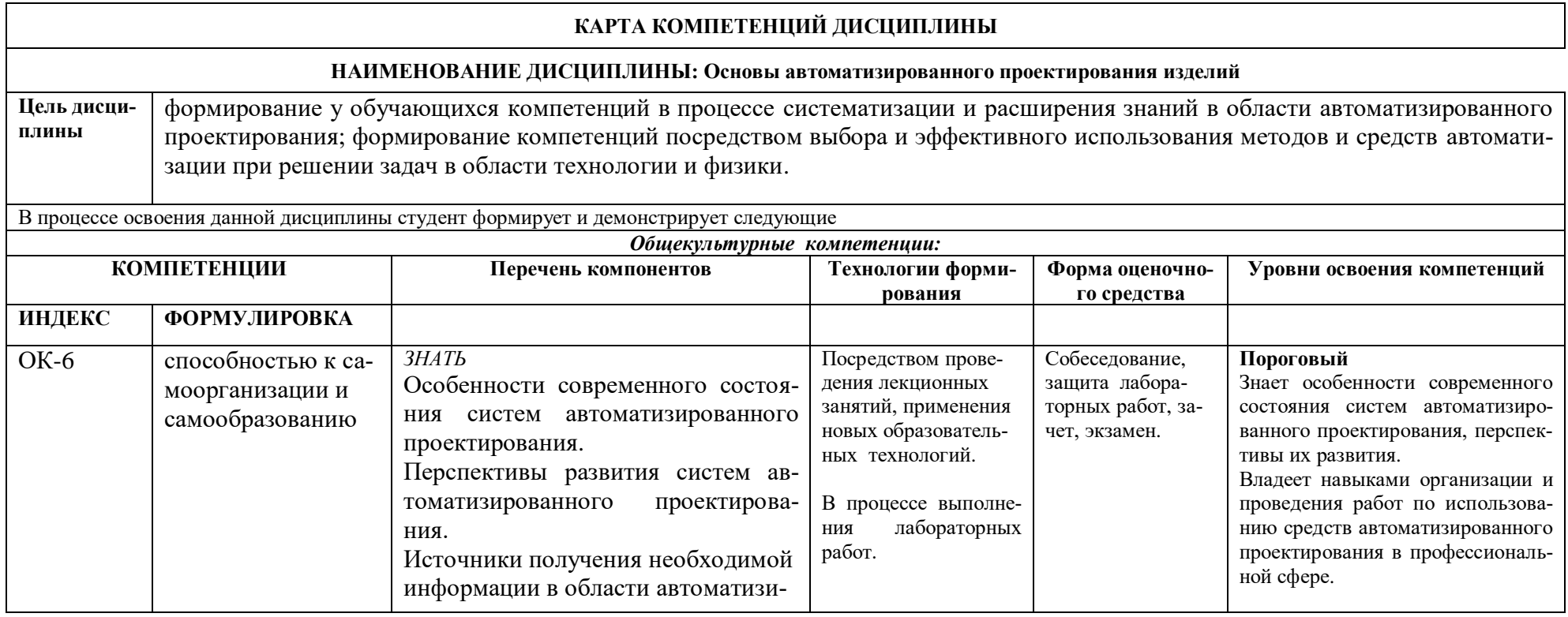

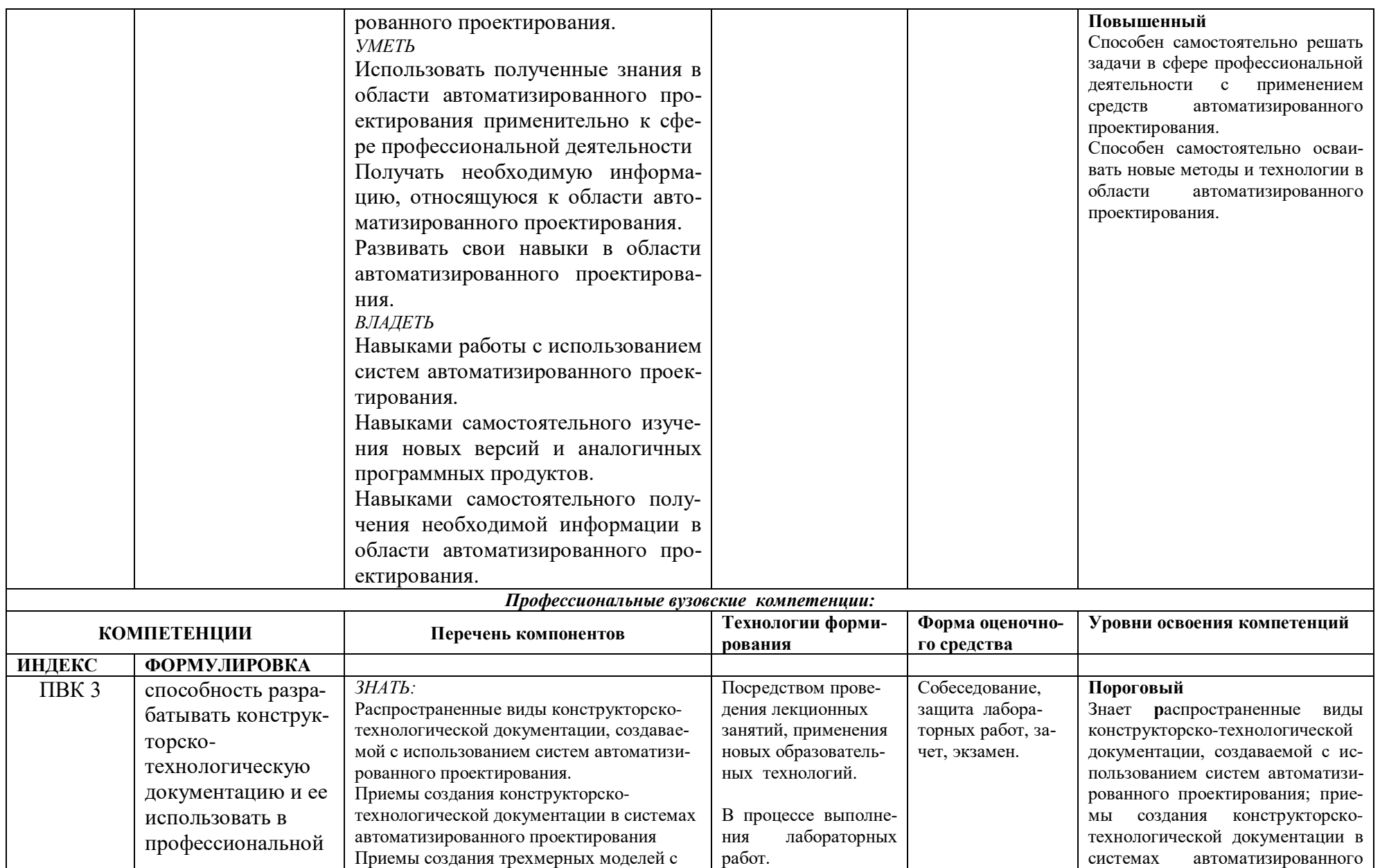

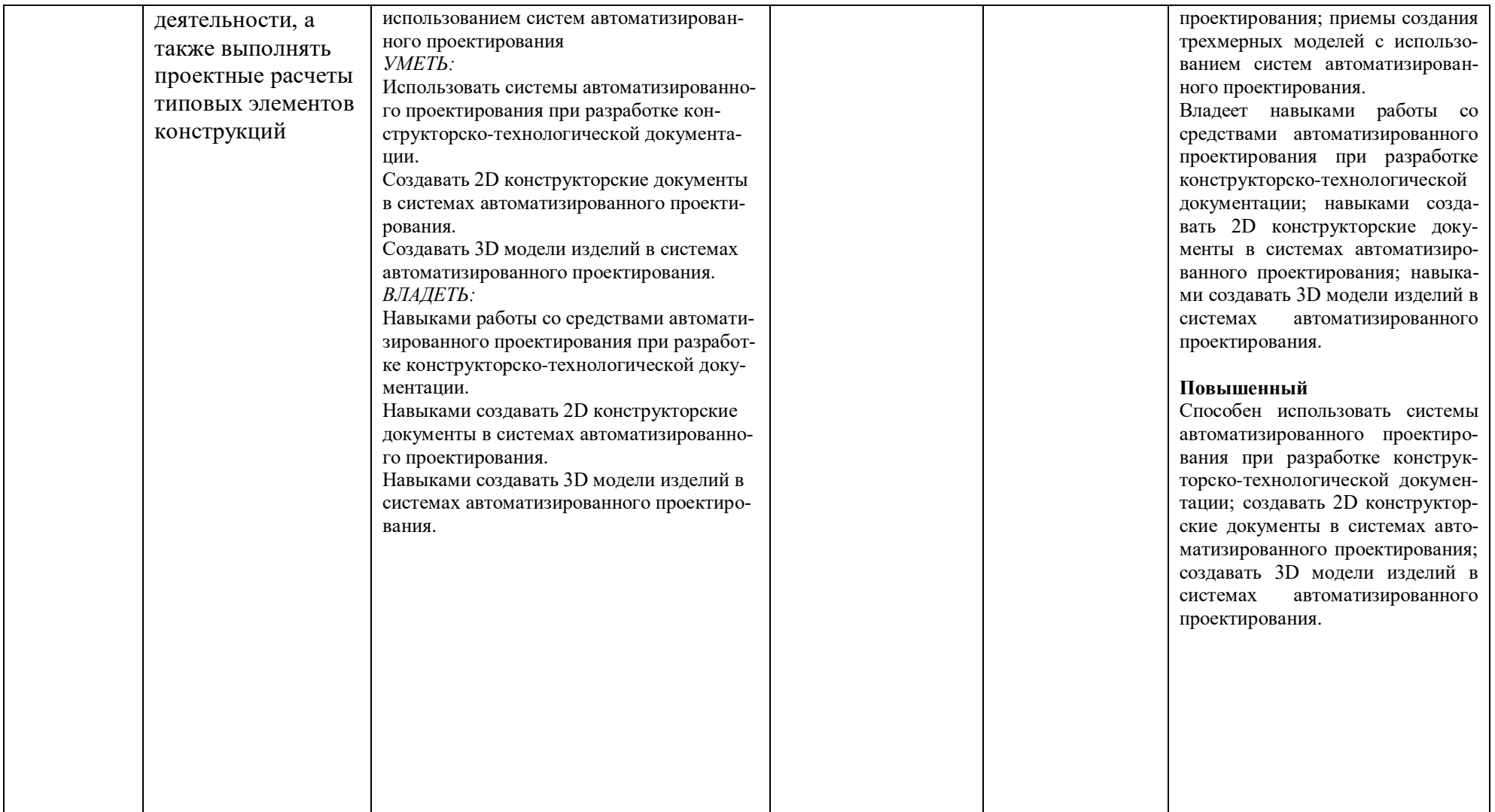

# **ОСНОВНАЯ ЧАСТЬ**

# **1. ОБЪЕМ УЧЕБНОЙ ДИСЦИПЛИНЫ И ВИДЫ УЧЕБНОЙ РАБОТЫ**

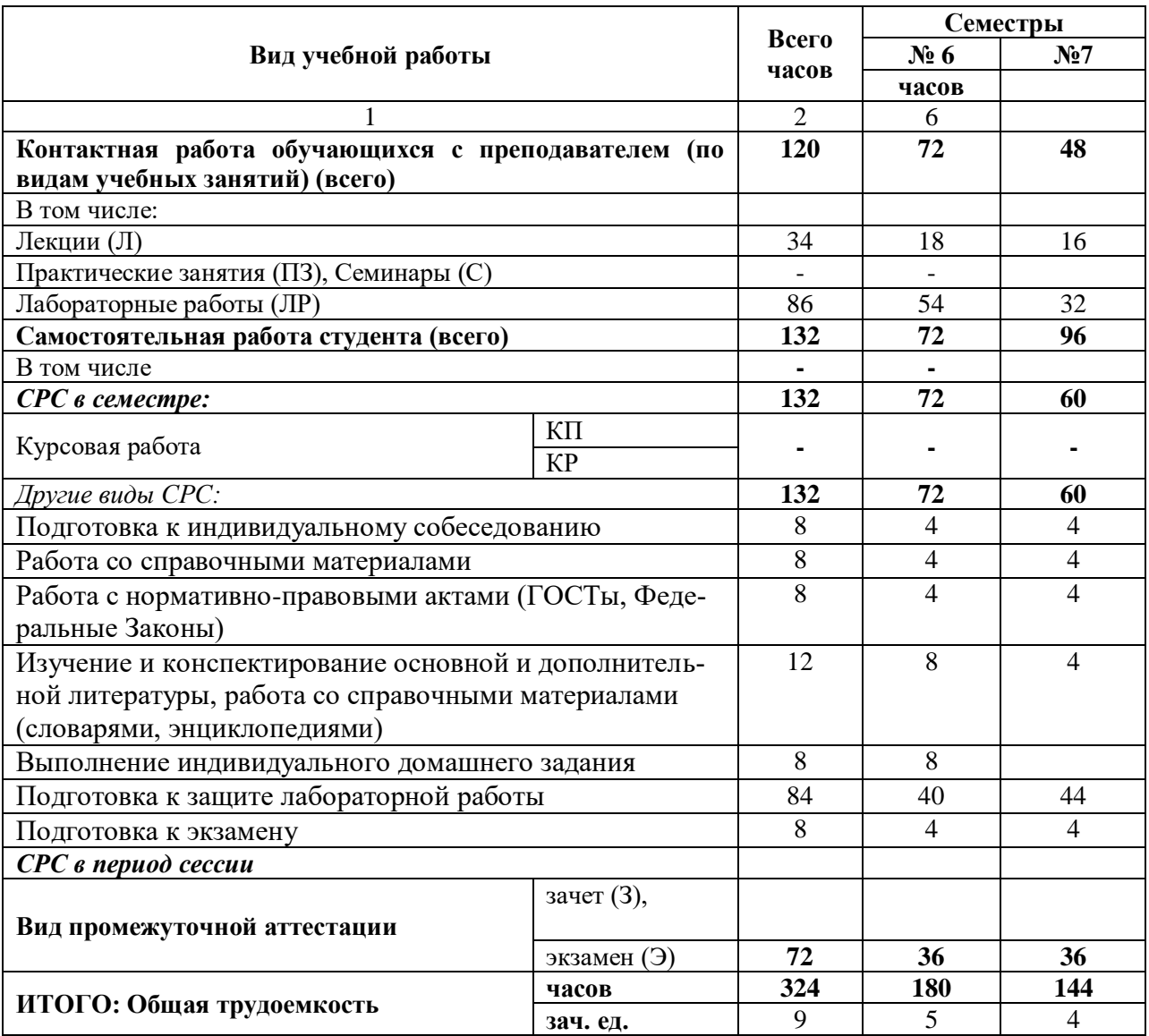

# **2. СОДЕРЖАНИЕ УЧЕБНОЙ ДИСЦИПЛИНЫ**

# **2.1. Содержание разделов учебной дисциплины**

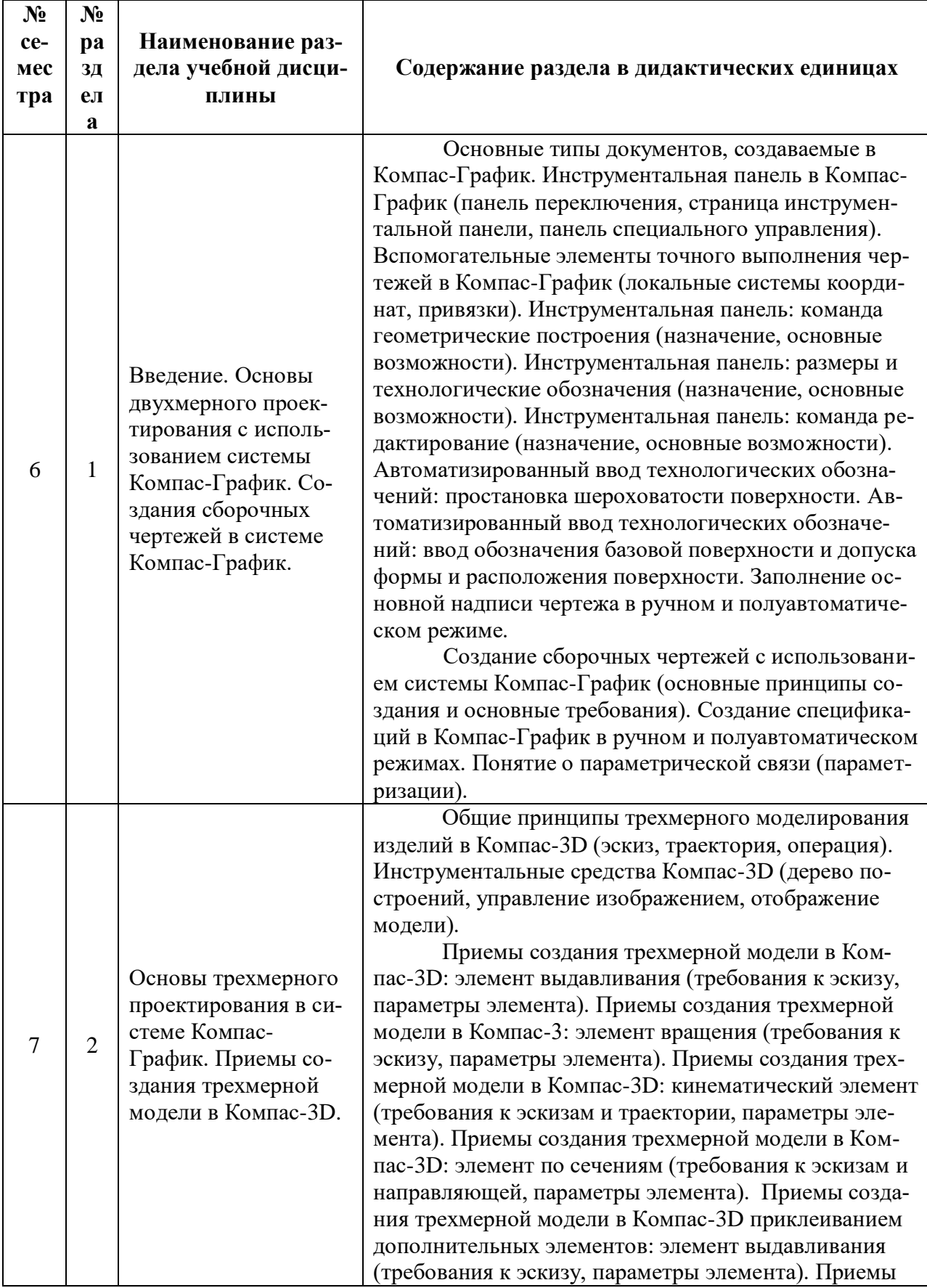

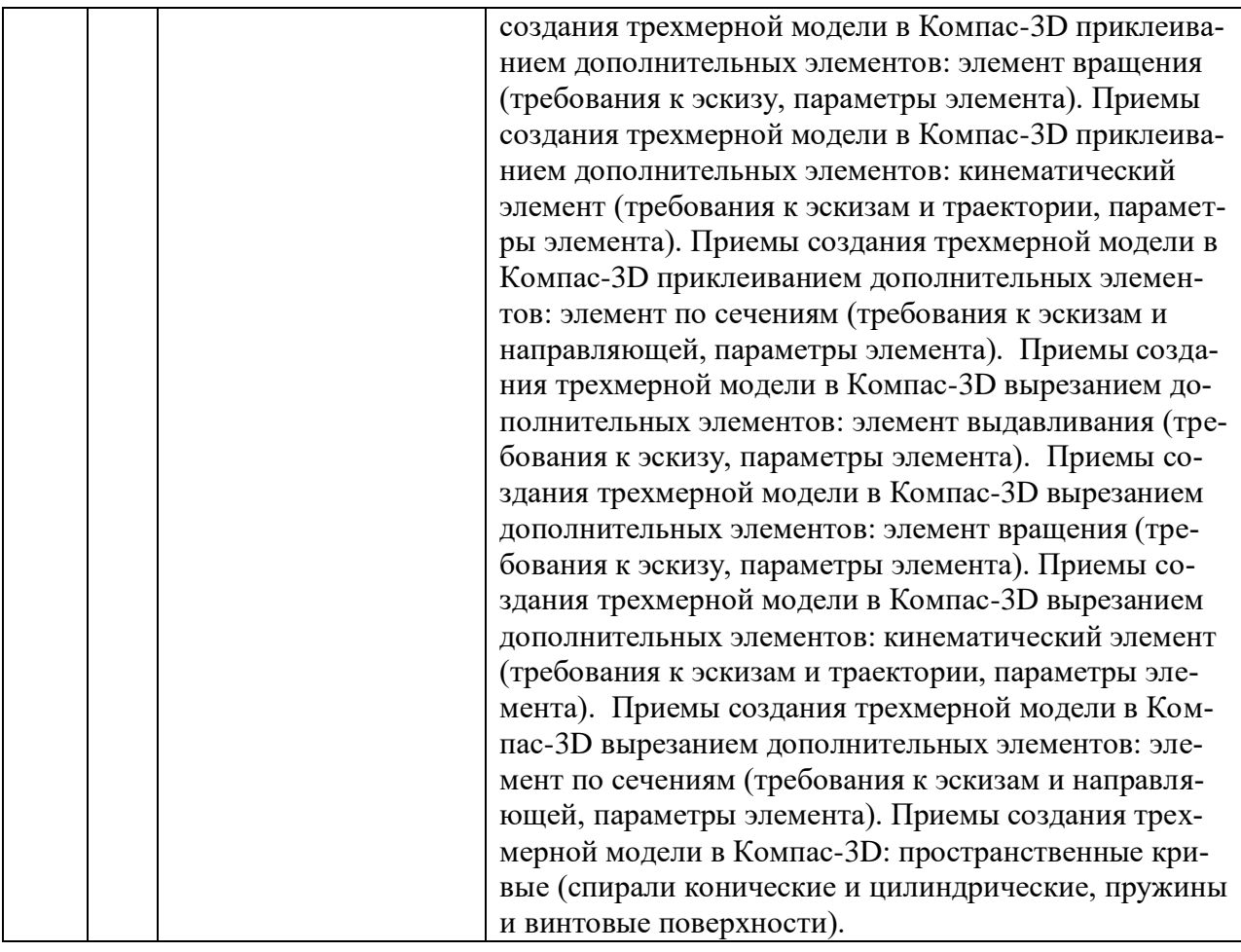

# **2.2. Разделы учебной дисциплины, виды учебной деятельности и формы контроля**

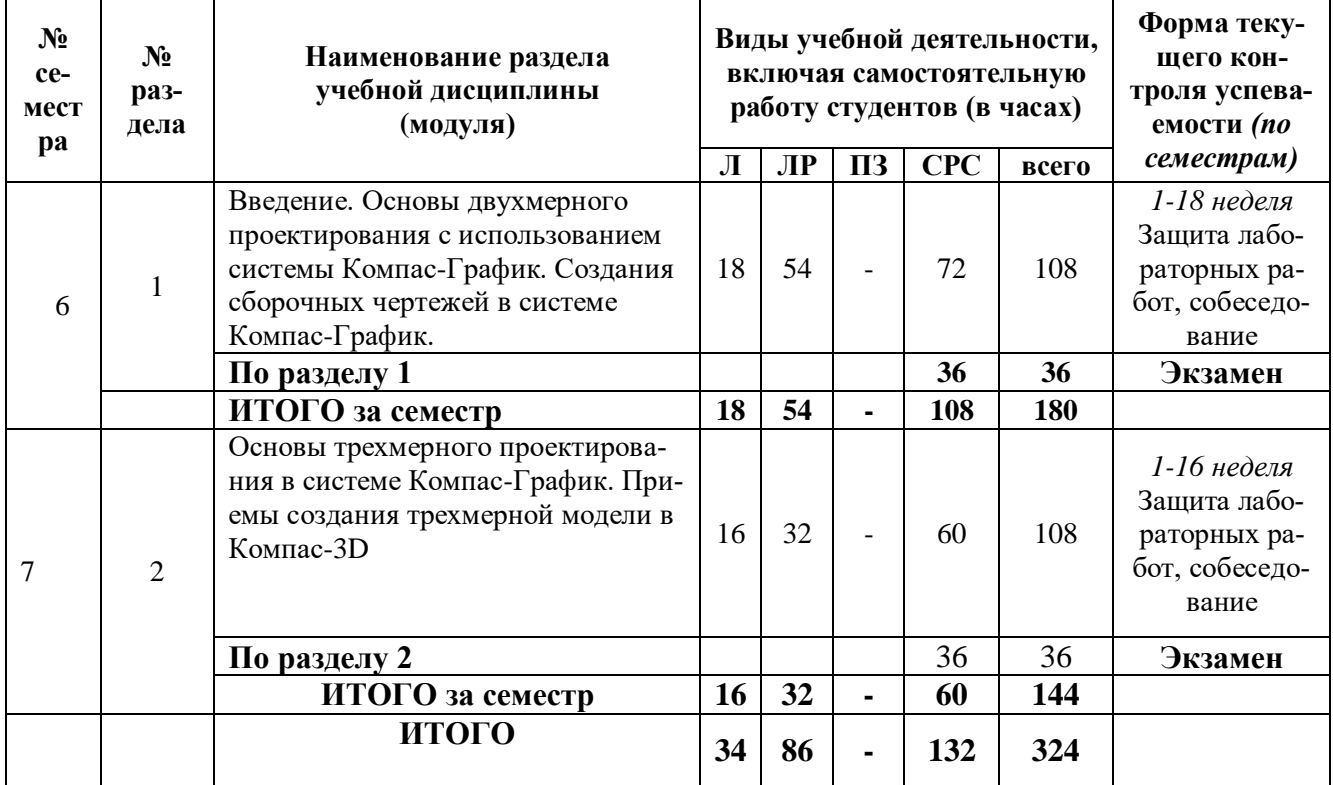

# **2.3 ЛАБОРАТОРНЫЙ ПРАКТИКУМ.**

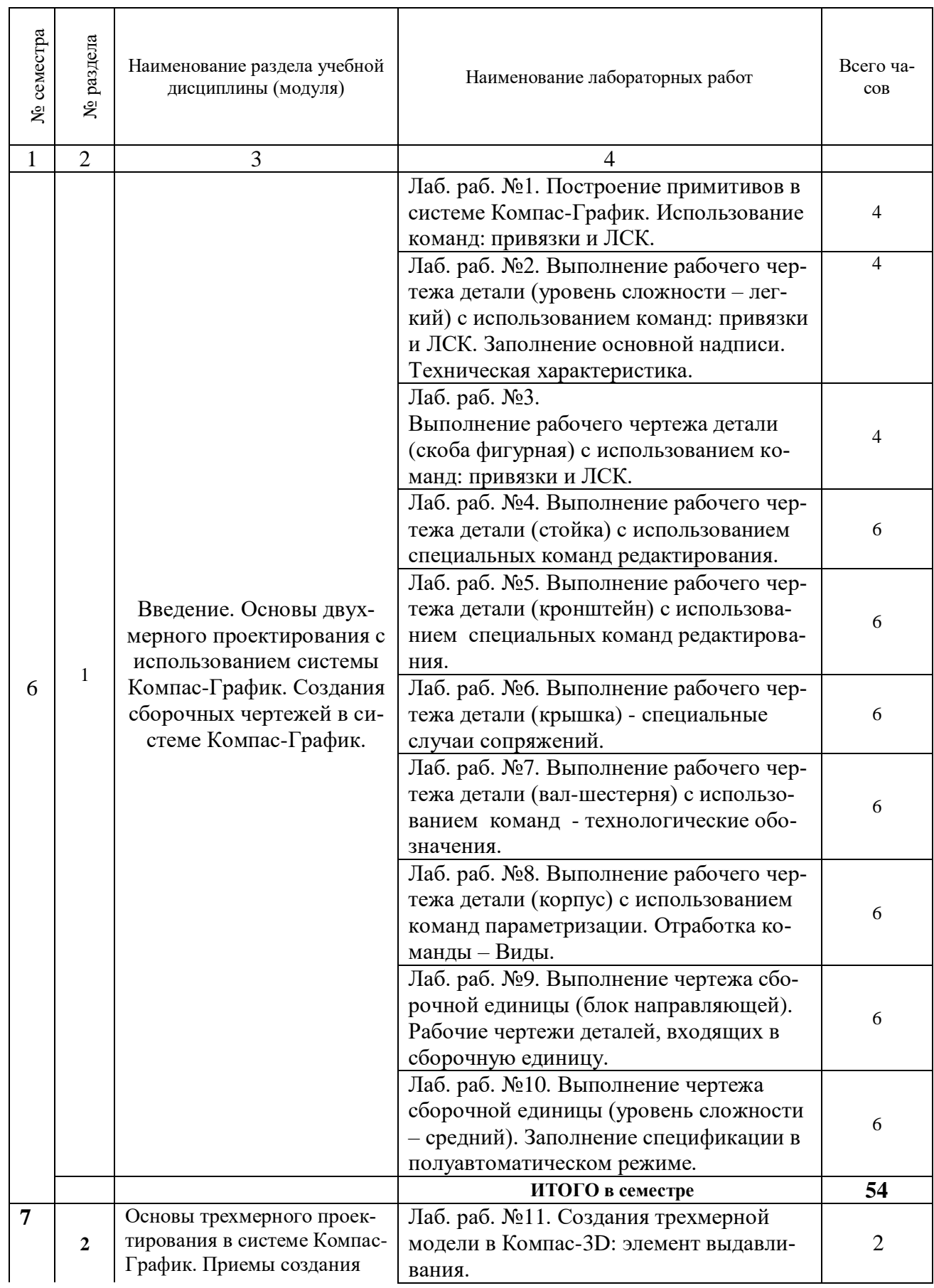

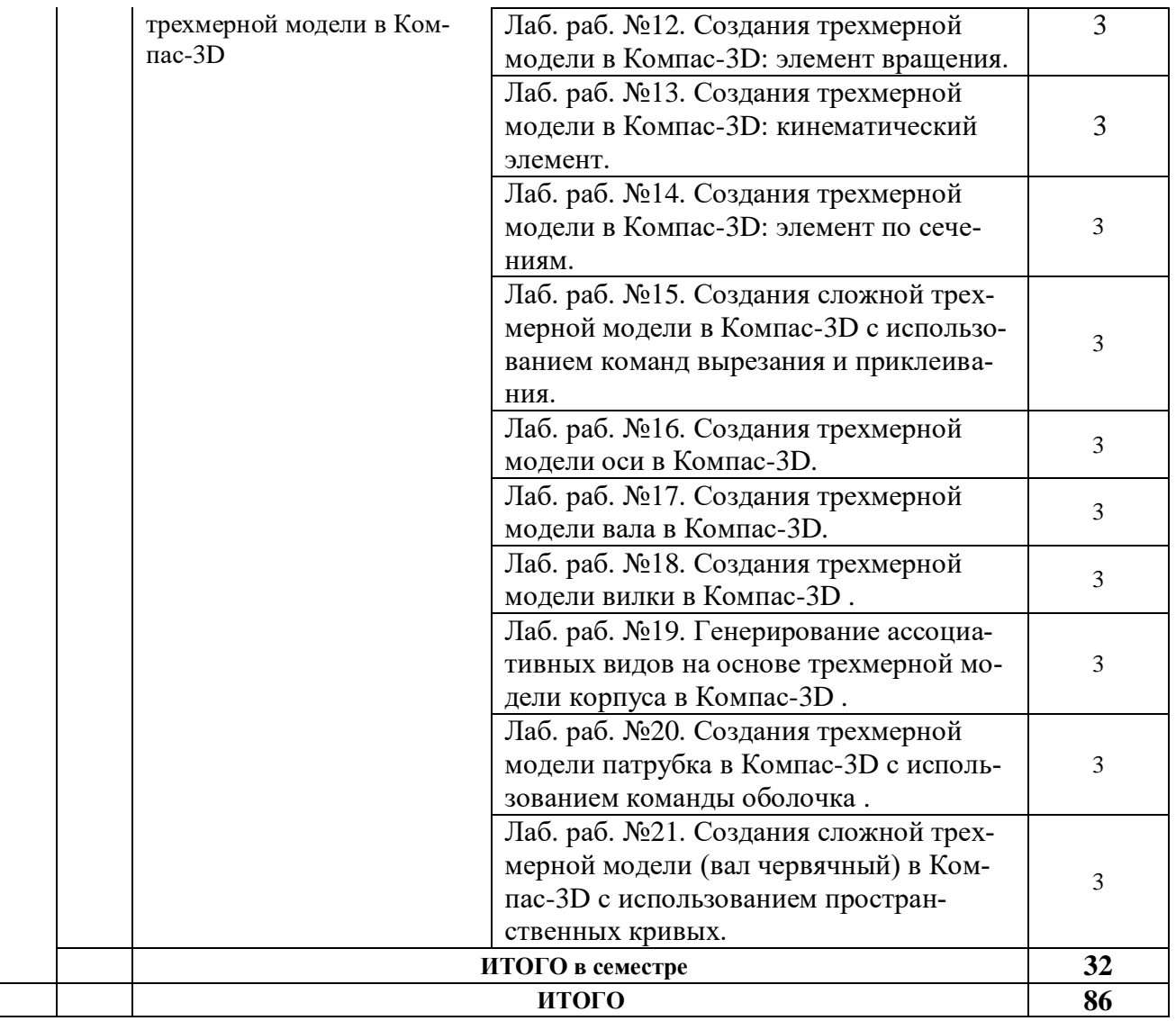

**2.4 КУРСОВЫЕ РАБОТЫ не предусмотрены.**

# **3. САМОСТОЯТЕЛЬНАЯ РАБОТА СТУДЕНТА**

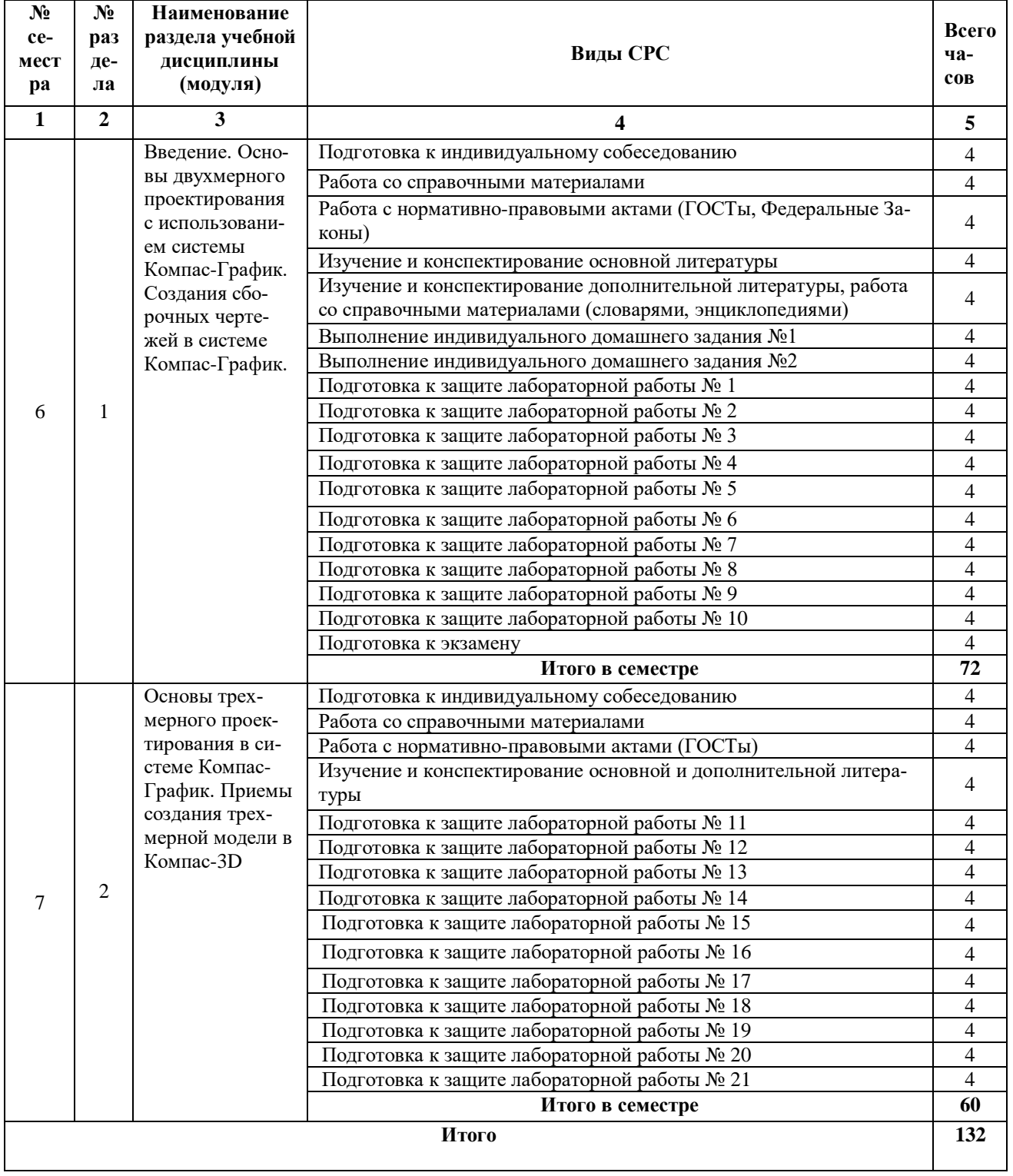

## **3.1. Виды СРС**

## **3.2. График работы студента**

Семестр № \_\_6\_\_

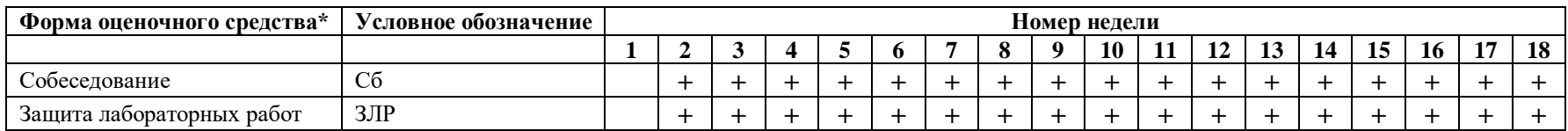

Семестр №  $7$ 

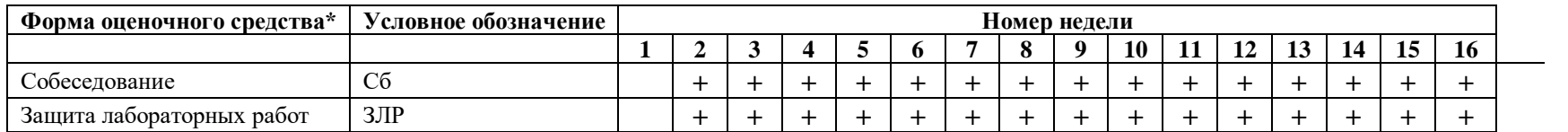

## **3.3. Перечень учебно-методического обеспечения для самостоятельной работы обучающихся по дисциплине**

### **Перечень вопросов для допуска к лабораторным работам студентов**

### **Лабораторная работа № 1.**

- 1. Какие виды систем координат используются в системе Компас-График?
- 2. Укажите назначение и виды команд-привязок в системе Компас-График?
- 3. Какие виды геометрических примитивов можно создать в системе Компас-График?

#### **Лабораторная работа № 2.**

- 1. Какими способами можно создать окружность в системе Компас-График?
- 2. Каким способом можно создать равносторонний многоугольник в системе Компас-График?
- 3. Как осуществляется ввод текстовой информации и заполнение основной надписи чертежа в системе Компас-График?

#### **Лабораторная работа № 3.**

- 1. Как задаются линейные, радиальные и диаметральные размеры в системе Компас-График?
- 2. Какие команды редактирования геометрических объектов в системе Компас-График вы знаете?
- 3. Дайте характеристику команде «эквидистанта» в системе Компас-График?

#### **Лабораторная работа № 4.**

- 1. Поясните принцип работы с командами «сдвиг» и «масштабирование» в системе Компас-График?
- 2. Поясните принцип работы с командами «поворот» и «симметрия» в системе Компас-График?
- 3. Поясните принцип работы с группой команд «копирование» в системе Компас-График?

#### **Лабораторная работа № 5.**

- 1. Поясните принцип работы с группой команд «деформирование сдвигом» в системе Компас-График?
- 2. Поясните принцип работы с группой команд «усечь кривую» в системе Компас-График?
- 3. Поясните принцип работы с группой команд «разбить кривую» в системе Компас-График?

#### **Лабораторная работа № 6.**

- 1. Что называется сопряжением?
- 2. Какие два случая касания дуг окружностей различают?
- 3. Как строятся сопряжения в системе Компас-График?

#### **Лабораторная работа № 7.**

1. Как задаются обозначение шероховатости поверхности и неуказанная шероховатость на чертежах в системе Компас-График?

- 2. Как задаются обозначения допусков форм и расположения поверхностей на чертежах в системе Компас-График?
- 3. Как задаются обозначения маркировки и клеймения на чертежах в системе Компас-График?

## **Лабораторная работа № 8.**

- 1. Что такое «виды» в системе Компас-График? Как они создаются?
- 2. Как можно масштабировать изображения на чертеже с использованием видов в системе Компас-График?
- 3. Как осуществляется редактирование видов в системе Компас-График?

#### **Лабораторная работа № 9.**

- 1. Какие размеры проставляются на сборочном чертеже?
- 2. Укажите правила выполнения сборочного чертежа?
- 3. Какие условности и упрощения допускаются при выполнении сборочного чертежа?

#### **Лабораторная работа № 10.**

- 1. Дайте определение сборочного чертежа.
- 2. Поясните принцип создания сборочного чертежа в системе Компас-График?
- 3. Как создаётся спецификация в системе Компас-График?

#### **Лабораторная работа № 11.**

- 1. Дайте определение понятиям «эскиз» и «траектория» в системе Компас-3D?
- 2. Укажите последовательность создания элемента выдавливанием в системе Компас-3D?
- 3. Какие ограничения существуют при создании элемента выдавливанием в системе Компас-3D?

## **Лабораторная работа № 12.**

- 1. В чем заключается особенность создания эскиза элемента вращения в системе Компас-3D?
- 2. Укажите последовательность создания элемента вращения в системе Компас-3D?
- 3. Какие ограничения существуют при создании элемента вращения в системе Компас-3D?

#### **Лабораторная работа № 13.**

- 1. В чем заключается особенность создания эскиза-траектории кинематического элемента в системе Компас-3D?
- 2. Укажите последовательность создания кинематического элемента в системе Компас-3D?
- 3. Какие ограничения существуют при создании кинематического элемента в системе Компас-3D?

## **Лабораторная работа № 14.**

- 1. В чем заключается особенность создания эскизов элемента по сечениям в системе Компас-3D?
- 2. Укажите последовательность создания элемента по сечениям в системе Компас-3D?

3. Какие ограничения существуют при создании элемента по сечениям в системе Компас-3D?

### **Лабораторная работа № 15.**

- 1. В чем заключается особенность создания трехмерных элементов сложной формы в системе Компас-3D?
- 2. Укажите последовательность создания элемента сложной формы с использованием команд приклеивания в системе Компас-3D?
- 3. Укажите последовательность создания элемента сложной формы с использованием команд вырезания в системе Компас-3D?

#### **Лабораторная работа № 16.**

- 1. Какие команды трехмерного моделирования были использованы для создания модели оси в системе Компас-3D?
- 2. Какие команды трехмерного моделирования были использованы для создания отверстий в модели оси в системе Компас-3D?
- 3. Какие команды трехмерного моделирования были использованы для создания цилиндрического паза в модели оси в системе Компас-3D?

#### **Лабораторная работа № 17.**

- 1. Какие команды трехмерного моделирования были использованы для создания модели вала в системе Компас-3D?
- 2. Какие команды трехмерного моделирования были использованы для создания отверстий в модели вала в системе Компас-3D?
- 3. Какие команды трехмерного моделирования были использованы для создания паза в модели вала в системе Компас-3D?

## **Лабораторная работа № 18.**

- 1. Какие команды трехмерного моделирования были использованы для создания модели вилки в системе Компас-3D?
- 2. Какие команды трехмерного моделирования были использованы для создания отверстий в модели вилки в системе Компас-3D?
- 3. Какая последовательность создания модели вилки в системе Компас-3D?

#### **Лабораторная работа № 19.**

- 1. Какие команды трехмерного моделирования были использованы для создания модели корпуса в системе Компас-3D?
- 2. Как осуществляется генерация ассоциативных видов в системе Компас-3D?
- 3. Какая последовательность создания модели корпуса в системе Компас-3D?

#### **Лабораторная работа № 20.**

- 1. Какие команды трехмерного моделирования были использованы для создания модели патрубка в системе Компас-3D?
- 2. Как выполняется команда оболочка в системе Компас-3D?

3. Какая последовательность создания модели патрубка в системе Компас-3D?

## **Лабораторная работа № 21.**

- 1. В чем заключается особенность создания дополнительных плоскостей в системе Компас-3D?
- 2. Укажите последовательность создания пространственной кривой в системе Компас-3D?
- 3. Укажите последовательность создания элемента сложной формы с использованием пространственных кривых в системе Компас-3D?

# **4. ОЦЕНОЧНЫЕ СРЕДСТВА ДЛЯ КОНТРОЛЯ УСПЕВАЕМОСТИ И РЕЗУЛЬТАТОВ ОСВОЕНИЯ УЧЕБНОЙ ДИСЦИПЛИНЫ (***См. Фонд оценочных*

*средств)*

## **4.1. Рейтинговая система оценки знаний обучающихся по учебной дисциплине** Рейтинговая система не используется

## **5.1. Основная литература**

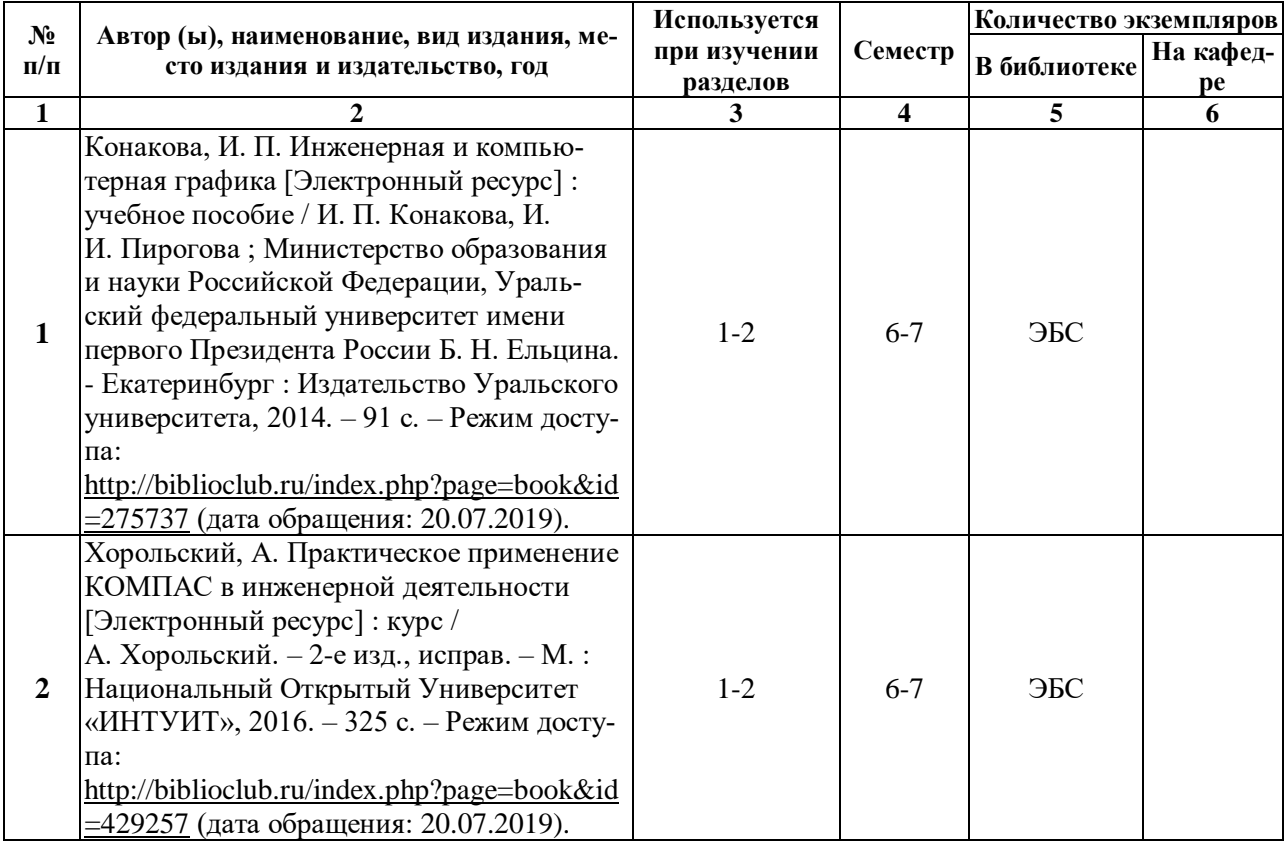

#### **5.2. Дополнительная литература**

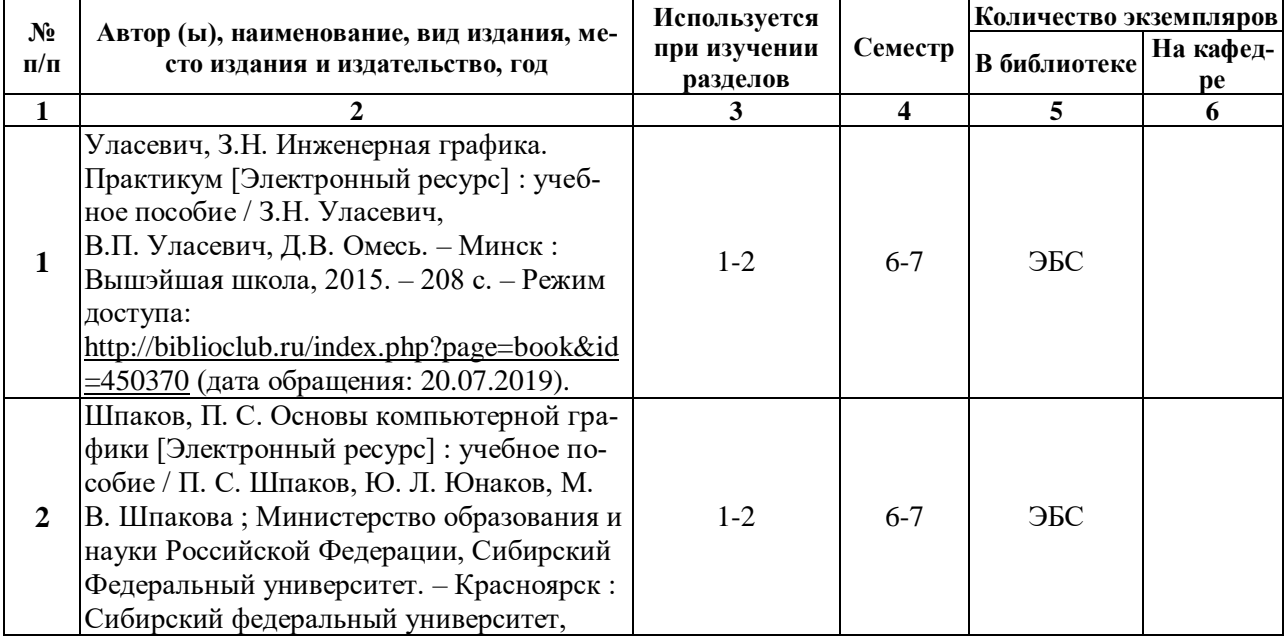

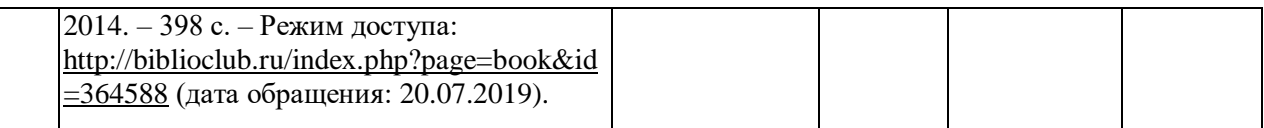

### **5.3. Базы данных, информационно-справочные и поисковые системы:**

1. Университетская библиотека ONLINE [Электронный ресурс] : электронная библиотека. – Доступ к полным текстам по паролю. – Режим доступа: [http://biblioclub.ru/index.php?page=main\\_ub\\_red](http://biblioclub.ru/index.php?page=main_ub_red) (дата обращения: 20.07.2019).

#### **5.4. Перечень ресурсов информационно-телекоммуникационной сети «Интернет» (далее – сеть «Интернет»), необходимых для освоения дисциплины**

- **1.** АСКОН [Электронный ресурс] : [официальный сайт]. Режим доступа: [http://ascon.ru,](http://ascon.ru/) свободный (дата обращения: 20.07.2019).
- 2. САПР и графика [Электронный ресурс] : журнал / изд. : ООО «КомпьютерПресс». – 1997 - . – Москва, 1997 - . – Ежемес. – Режим доступа: [http://sapr.ru,](http://sapr.ru/) свободный (дата обращения: 20.07.2019).

## **6. МАТЕРИАЛЬНО-ТЕХНИЧЕСКОЕ ОБЕСПЕЧЕНИЕ УЧЕБНОЙ ДИСЦИПЛИНЫ**

#### **6.1. Требования к аудиториям (помещениям, местам) для проведения занятий:**

 специализированные лекционные аудитории, оборудованные видеопроекционным оборудованием для презентаций, средствами звуковоспроизведения и экраном.

**6.2. Требования к оборудованию рабочих мест преподавателя и обучающихся:** 

- видеопроектор, ноутбук, переносной экран
	- **6.3. Требования к специализированному оборудованию** отсутствуют.

## **7. ОБРАЗОВАТЕЛЬНЫЕ ТЕХНОЛОГИИ**

*(Заполняется только для ФГОС ВПО)*

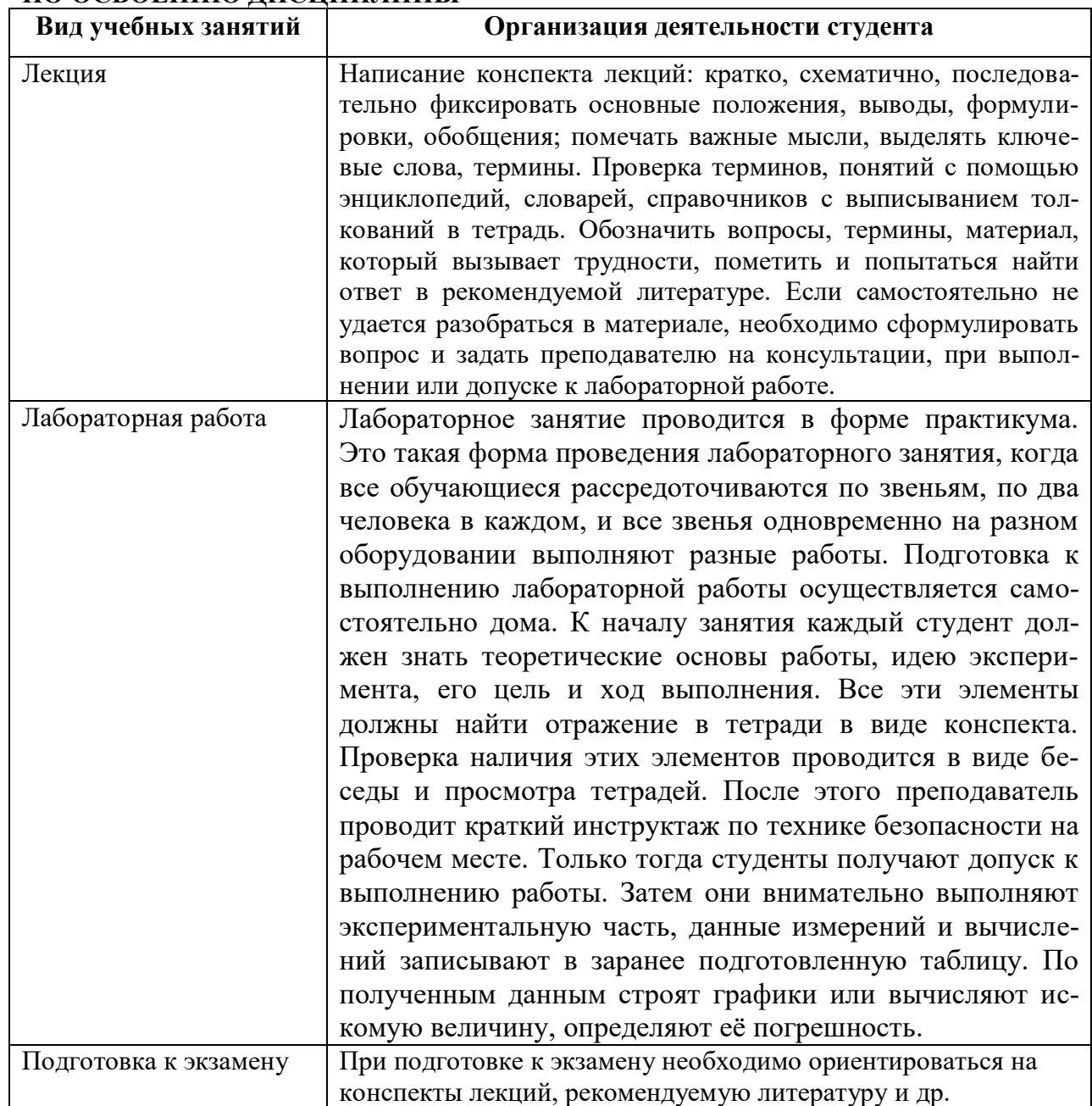

### **8. МЕТОДИЧЕСКИЕ УКАЗАНИЯ ДЛЯ ОБУЧАЮЩИХСЯ ПО ОСВОЕНИЮ ДИСЦИПЛИНЫ**

# **9. ПЕРЕЧЕНЬ ИНФОРМАЦИОННЫХ ТЕХНОЛОГИЙ, ИСПОЛЬЗУЕМЫХ ПРИ ОСУЩЕСТВЛЕНИИ ОБРАЗОВАТЕЛЬНОГО ПРОЦЕССА ПО ДИСЦИПЛИНЕ, ВКЛЮЧАЯ ПЕРЕЧЕНЬ ПРОГРАММНОГО ОБЕСПЕЧЕНИЯ И ИНФОРМАЦИОННЫХ СПРАВОЧНЫХ СИСТЕМ**

*1.Проверка расчетов и консультирование посредством электронной почты. 2.Использование слайд-презентаций при проведении лекционных и лабораторных занятий.*

# **10. ТРЕБОВАНИЯ К ПРОГРАММНОМУ ОБЕСПЕЧЕНИЮ УЧЕБНОГО ПРОЦЕССА**

- 1. Операционная система Windows Pro (договор №Tr000043844 от 22.09.15г.);
- 2. Антивирус Kaspersky Endpoint Security (договор №14/03/2019-0142 от 30/03/2019г.);
- 3. Офисное приложение LibreOffice (свободно распространяемое ПО);
- 4. Архиватор 7-zip (свободно распространяемое ПО);
- 5. Браузер изображений FastStoneImageViewer (свободно распространяемое ПО);
- 6. PDF ридер FoxitReader (свободно распространяемое ПО);
- 7. PDF принтер doPdf (свободно распространяемое ПО);
- 8. Медиа проигрыватель VLC media player (свободно распространяемое ПО);
- 9. Запись дисков ImageBurn (свободно распространяемое ПО);
- 10.DJVU браузер DjVu Browser Plug-in (свободно распространяемое ПО);

# **11. ИНЫЕ СВЕДЕНИЯ**

# **Фонд оценочных средств для проведения промежуточной аттестации обучающихся по дисциплине**

# *Паспорт фонда оценочных средств по дисциплине для промежуточного контроля успеваемости*

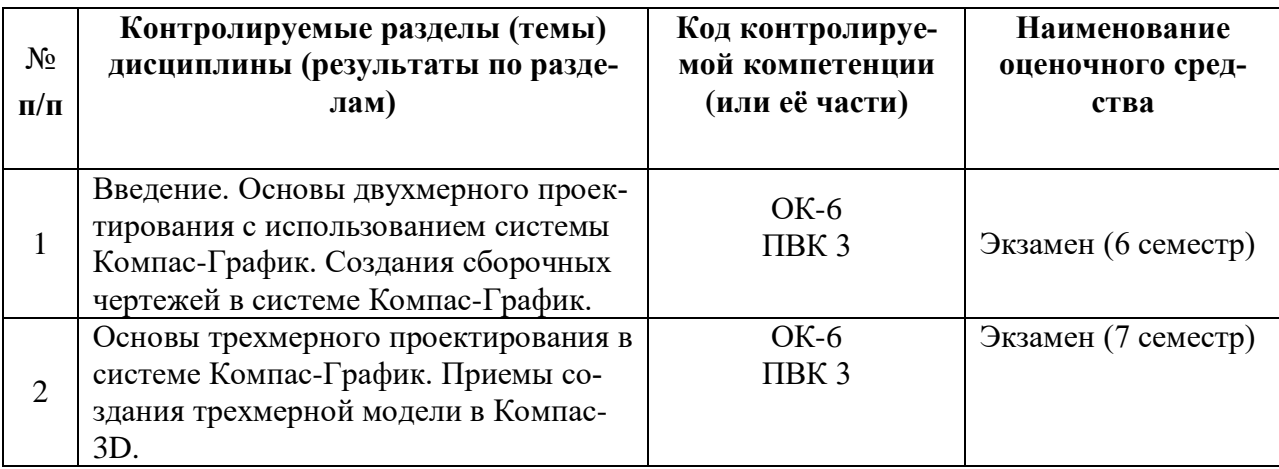

# **ТРЕБОВАНИЯ К РЕЗУЛЬТАТАМ ОБУЧЕНИЯ ПО УЧЕБНОЙ ДИСЦИПЛИНЕ**

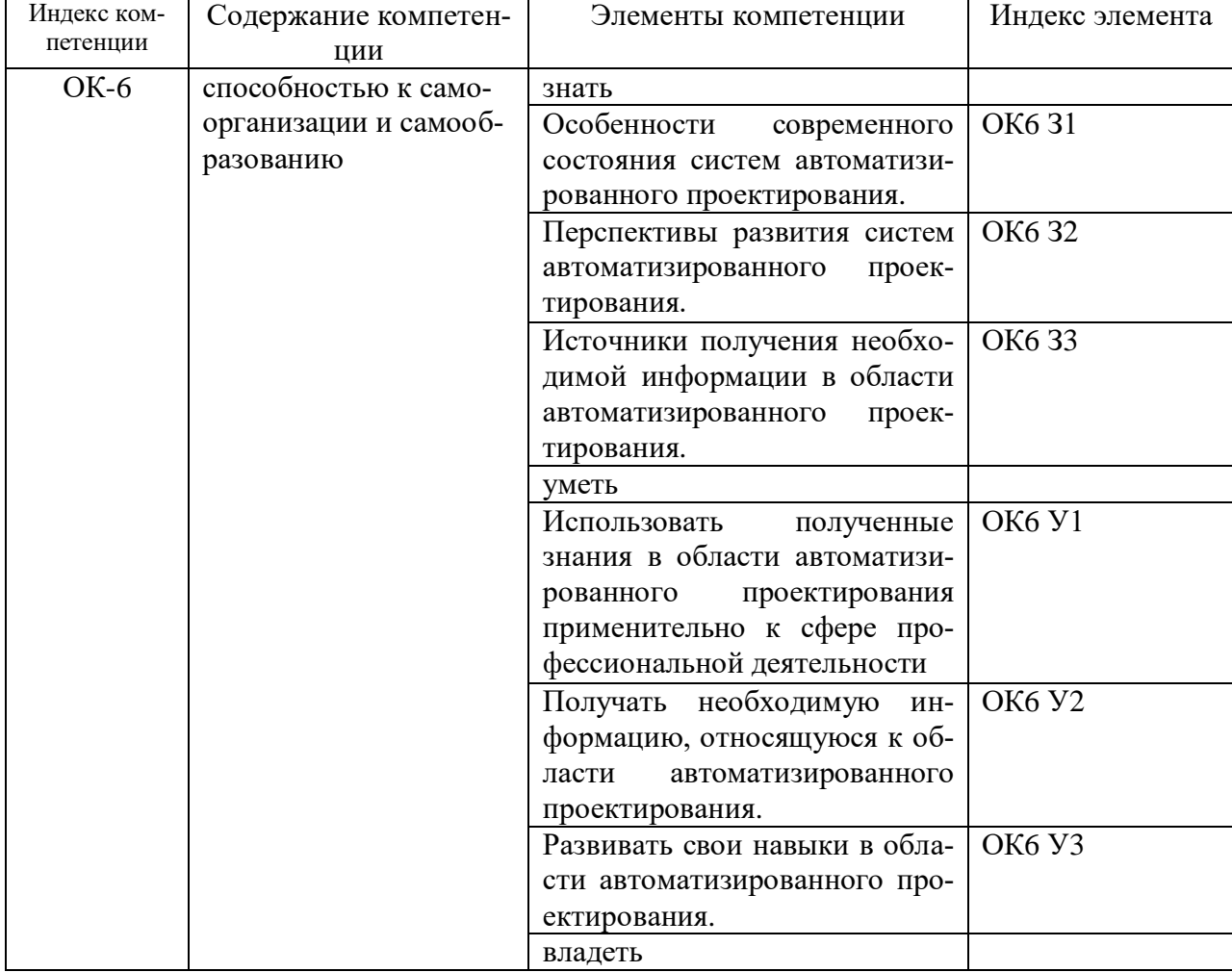

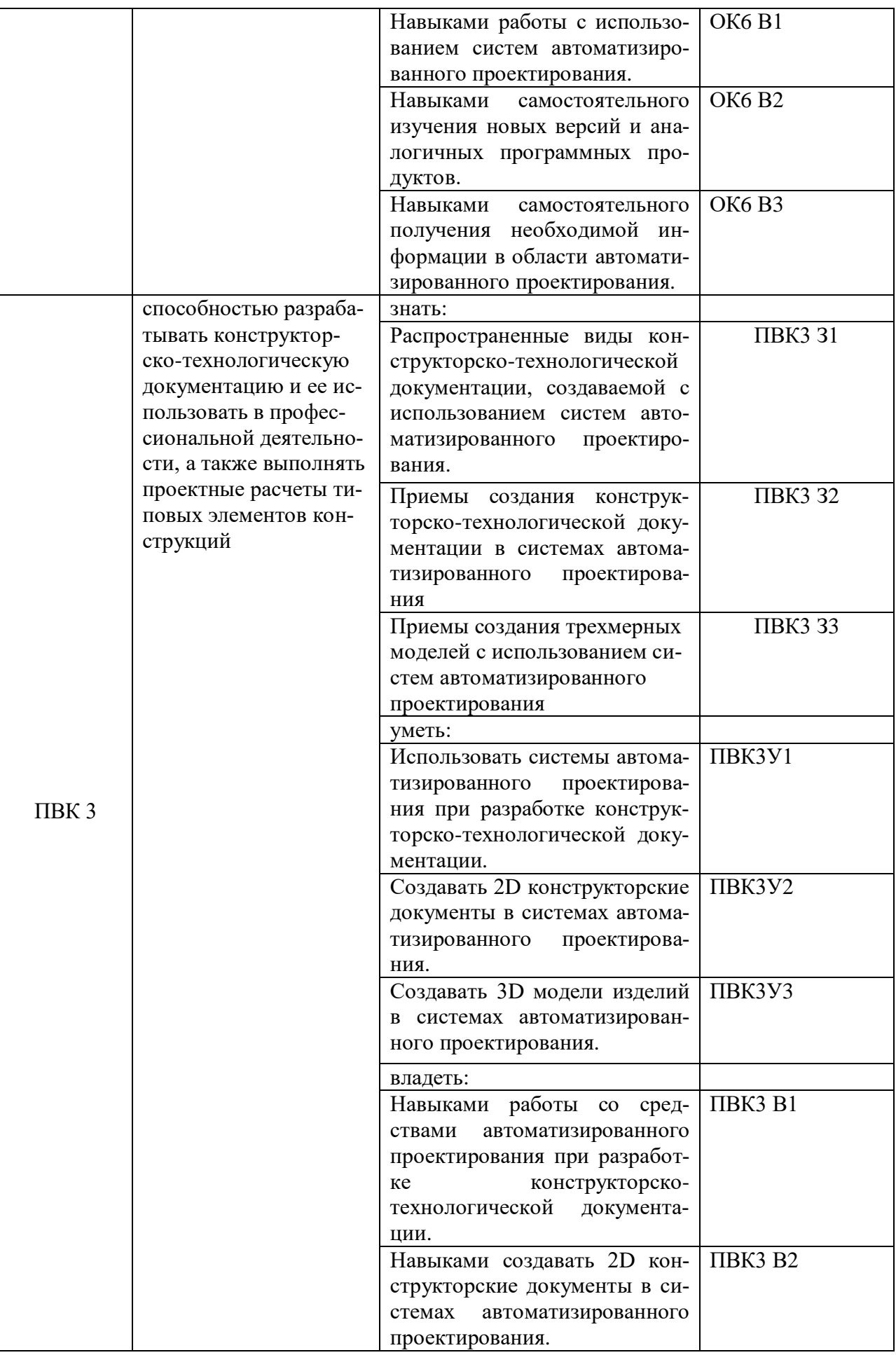

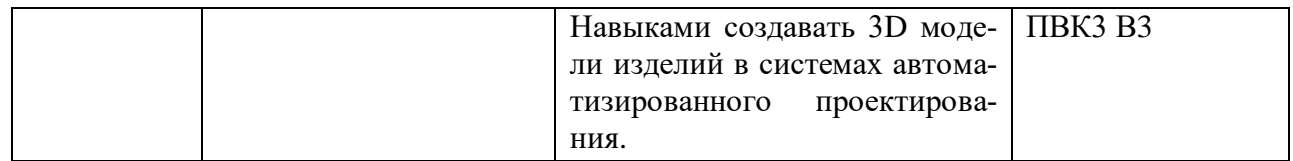

## **КОМПЛЕКТ ОЦЕНОЧНЫХ СРЕДСТВ ДЛЯ ПРОМЕЖУТОЧНОЙ АТТЕСТАЦИИ (Экзамен 6 семестр)**

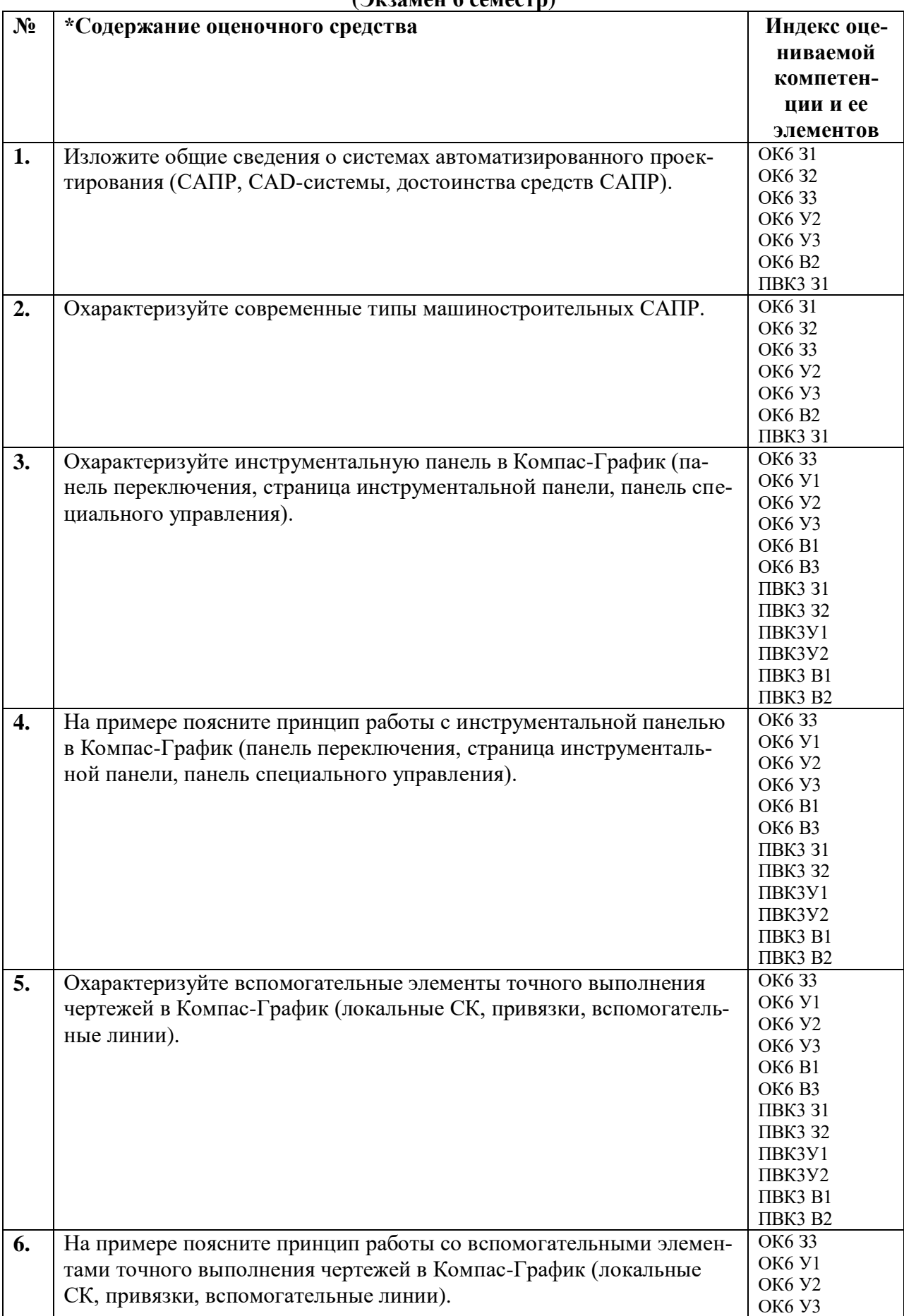

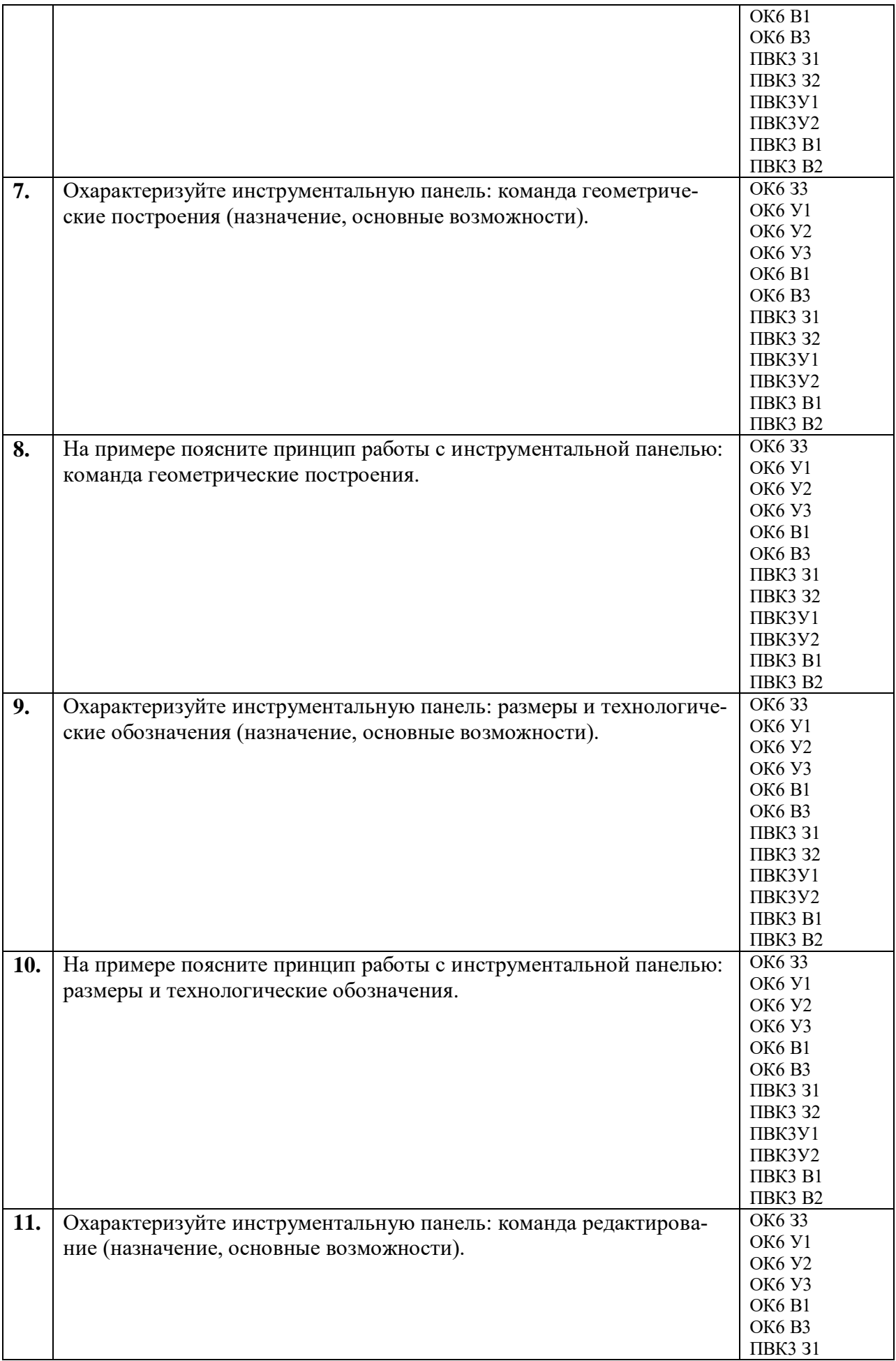

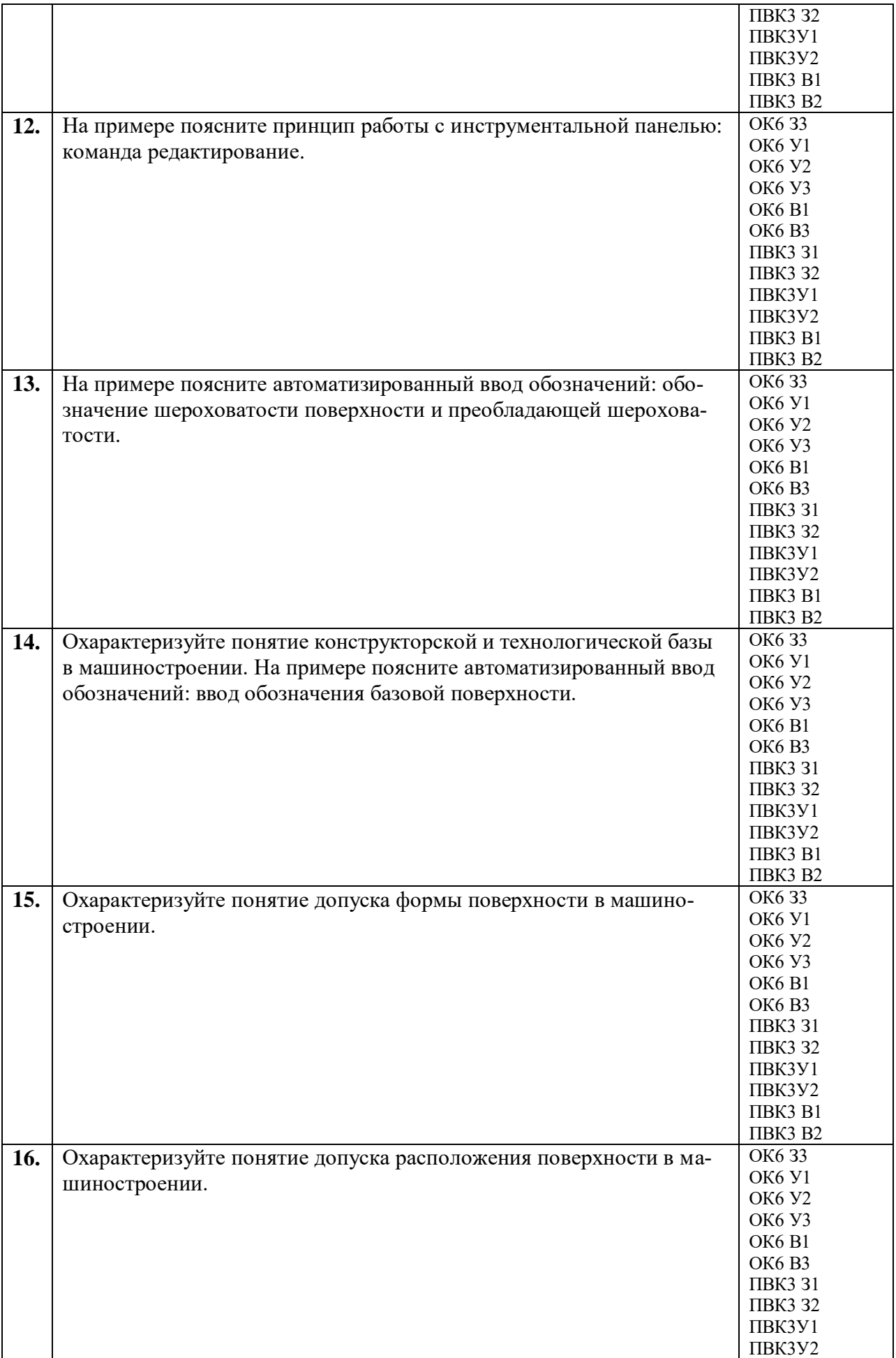

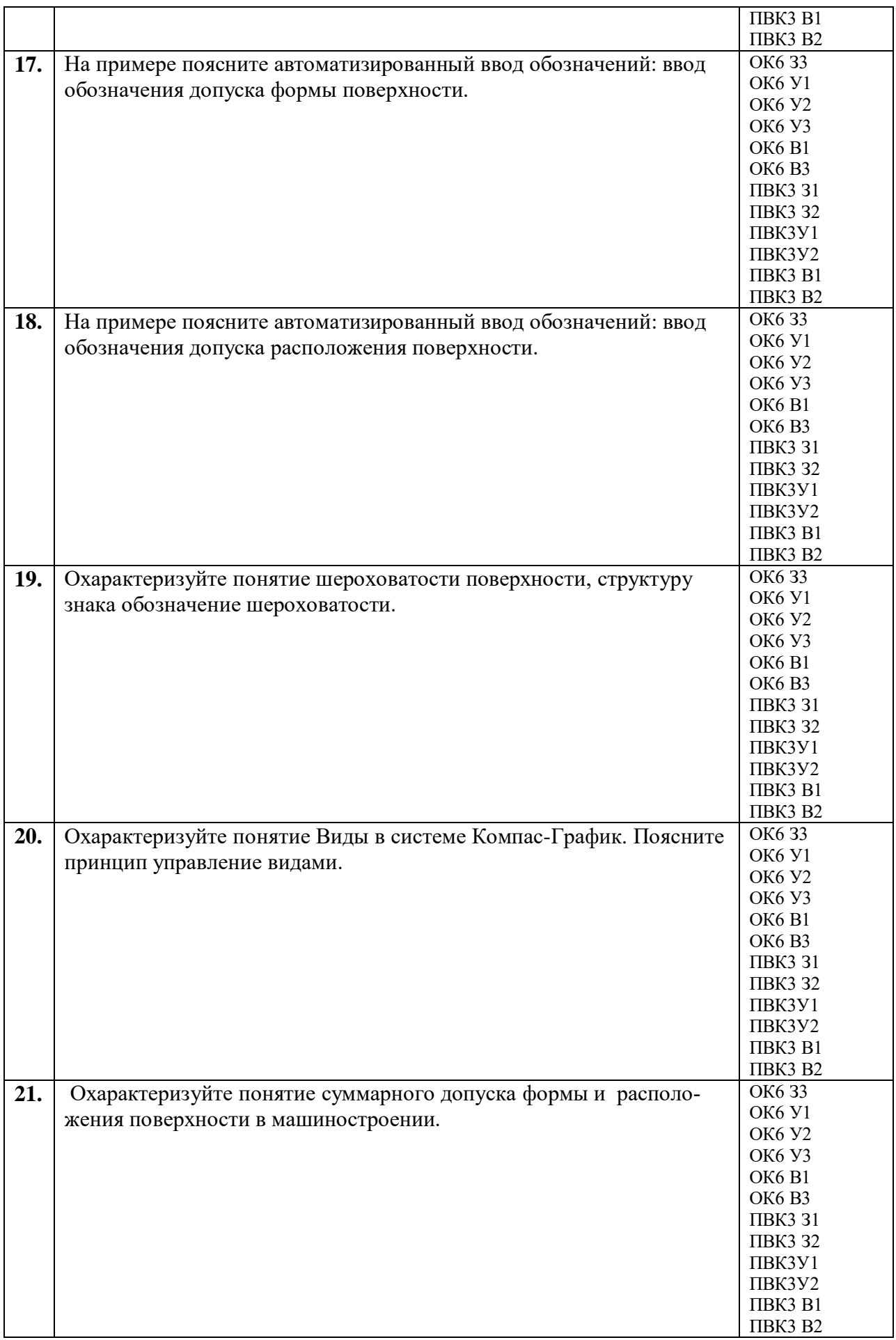

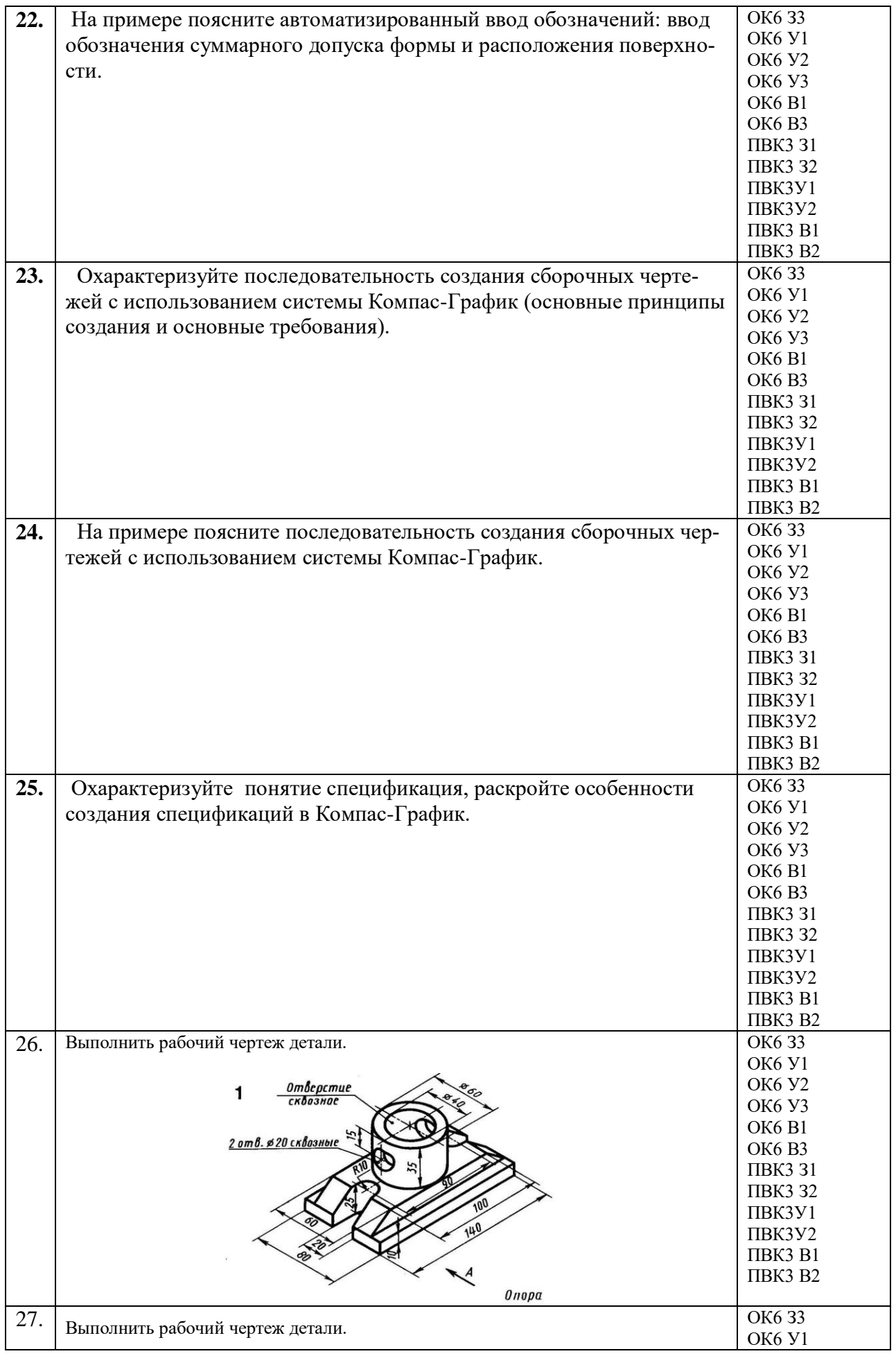

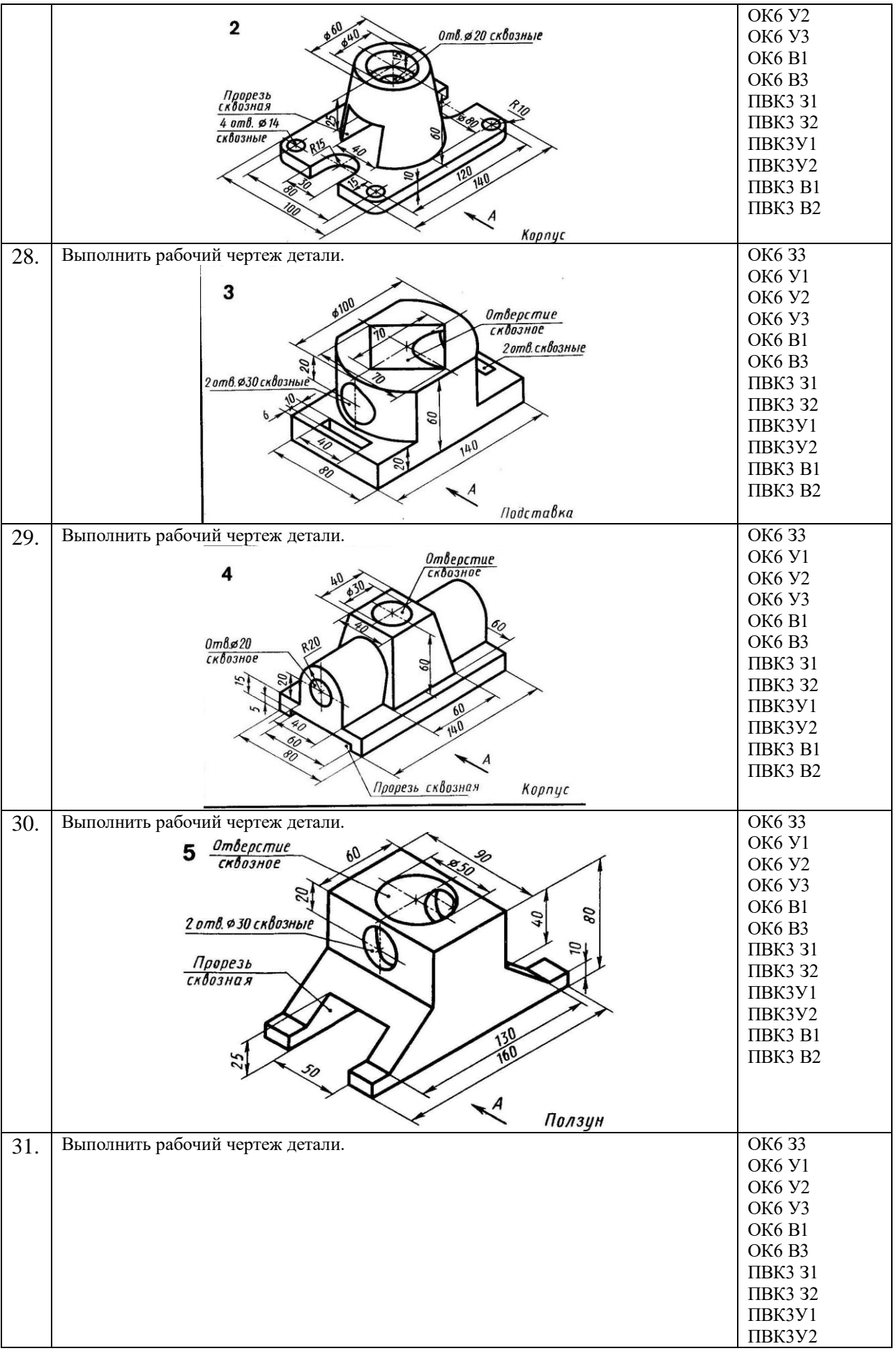

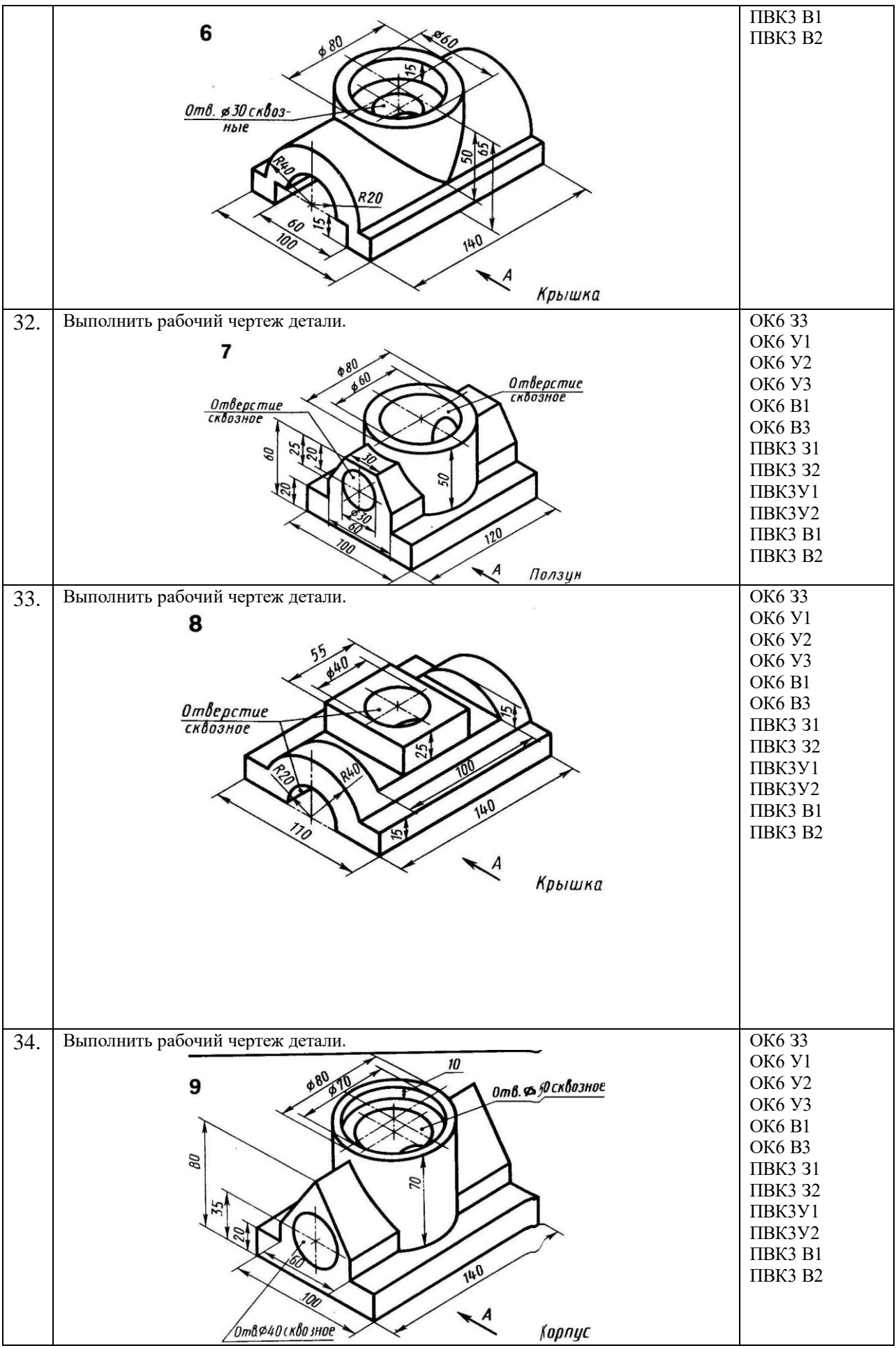

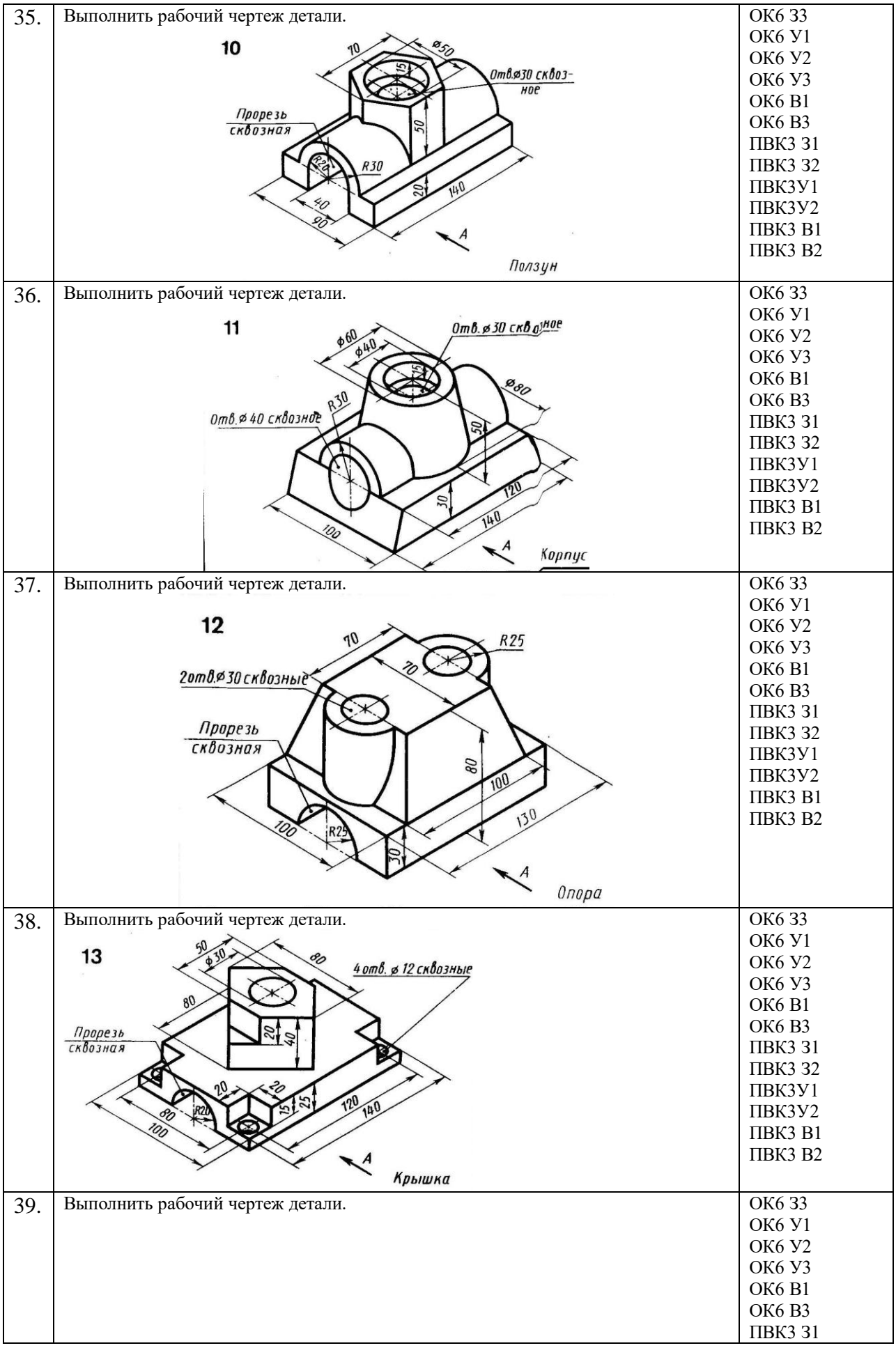

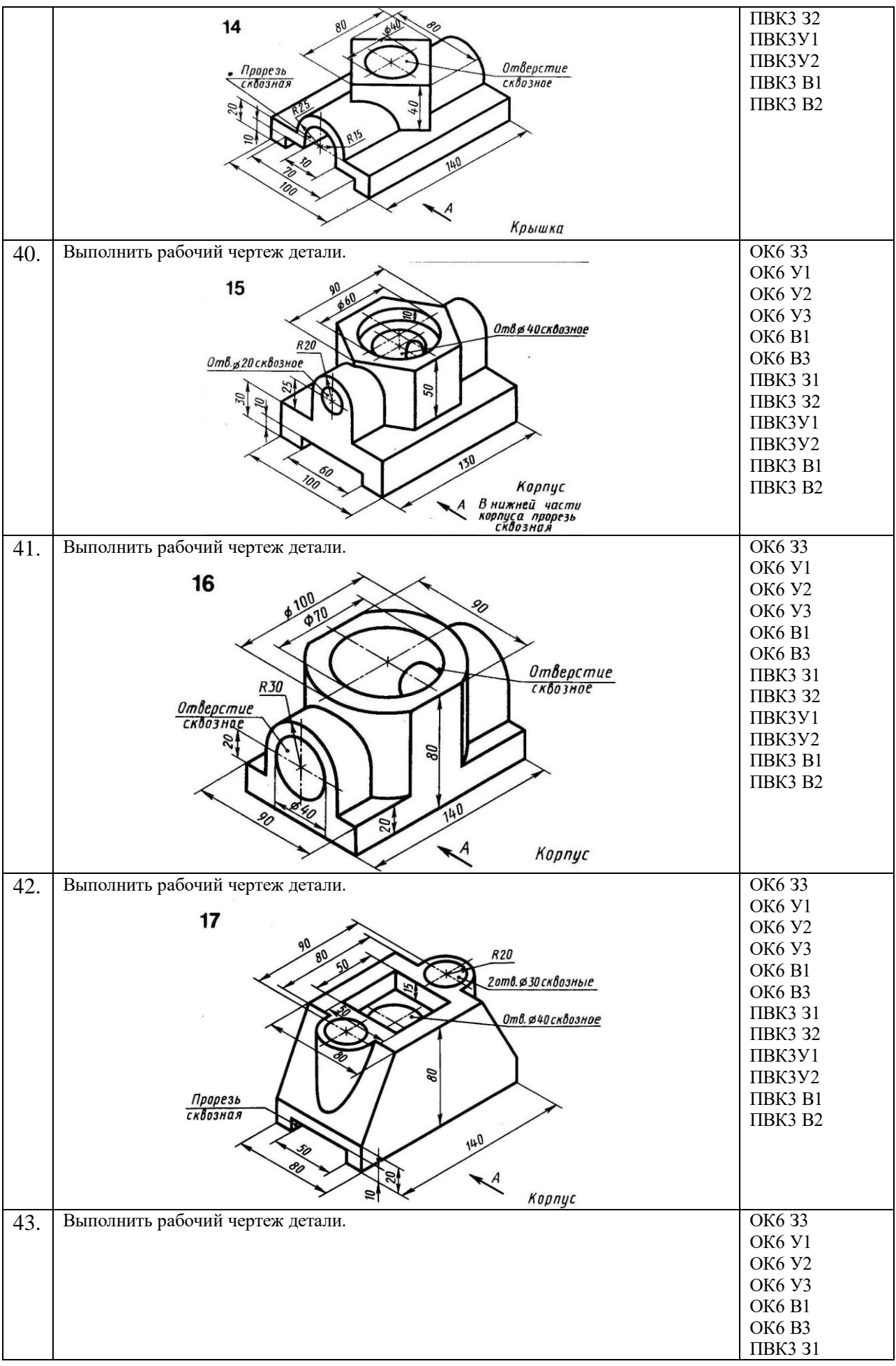

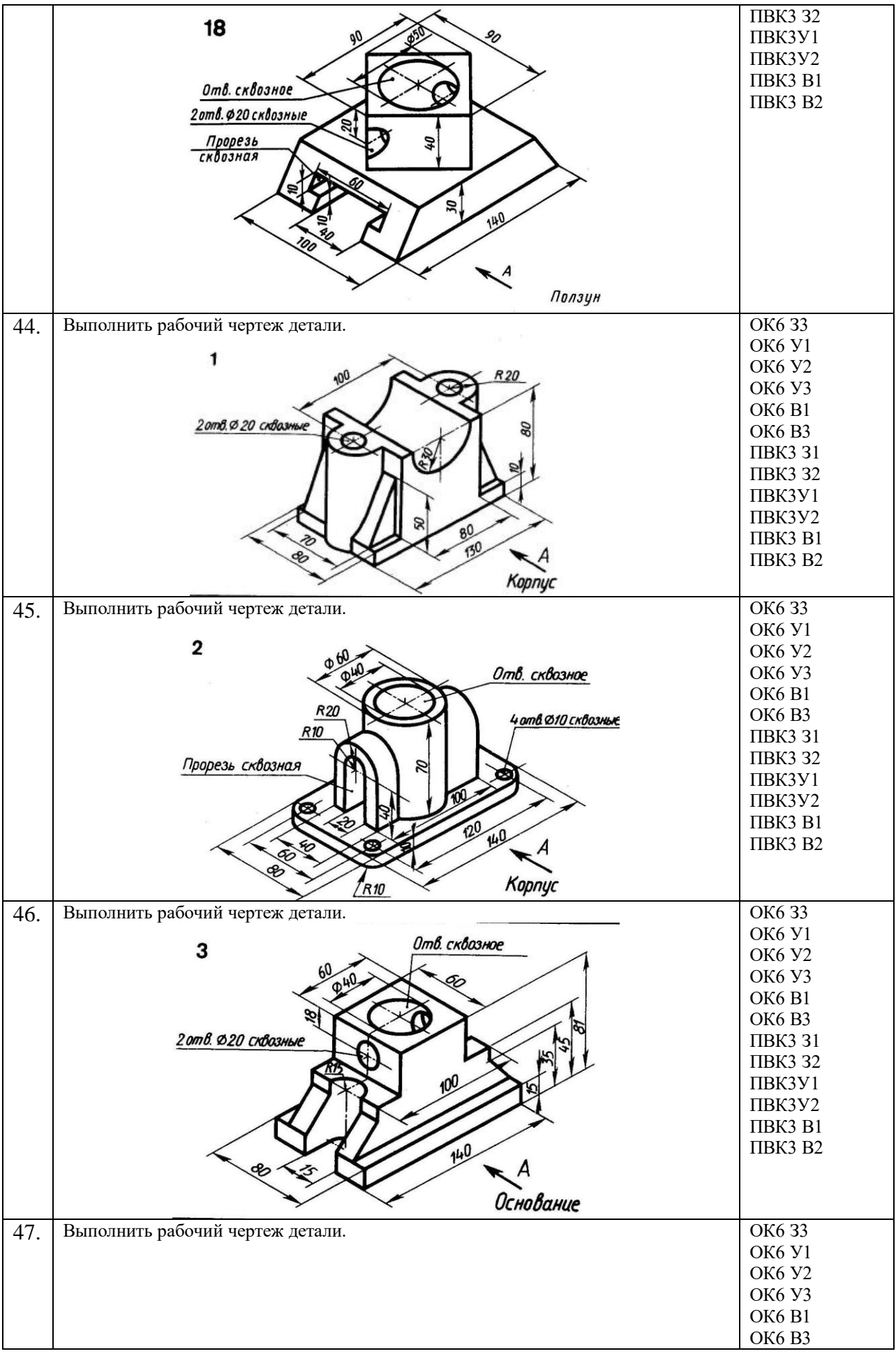

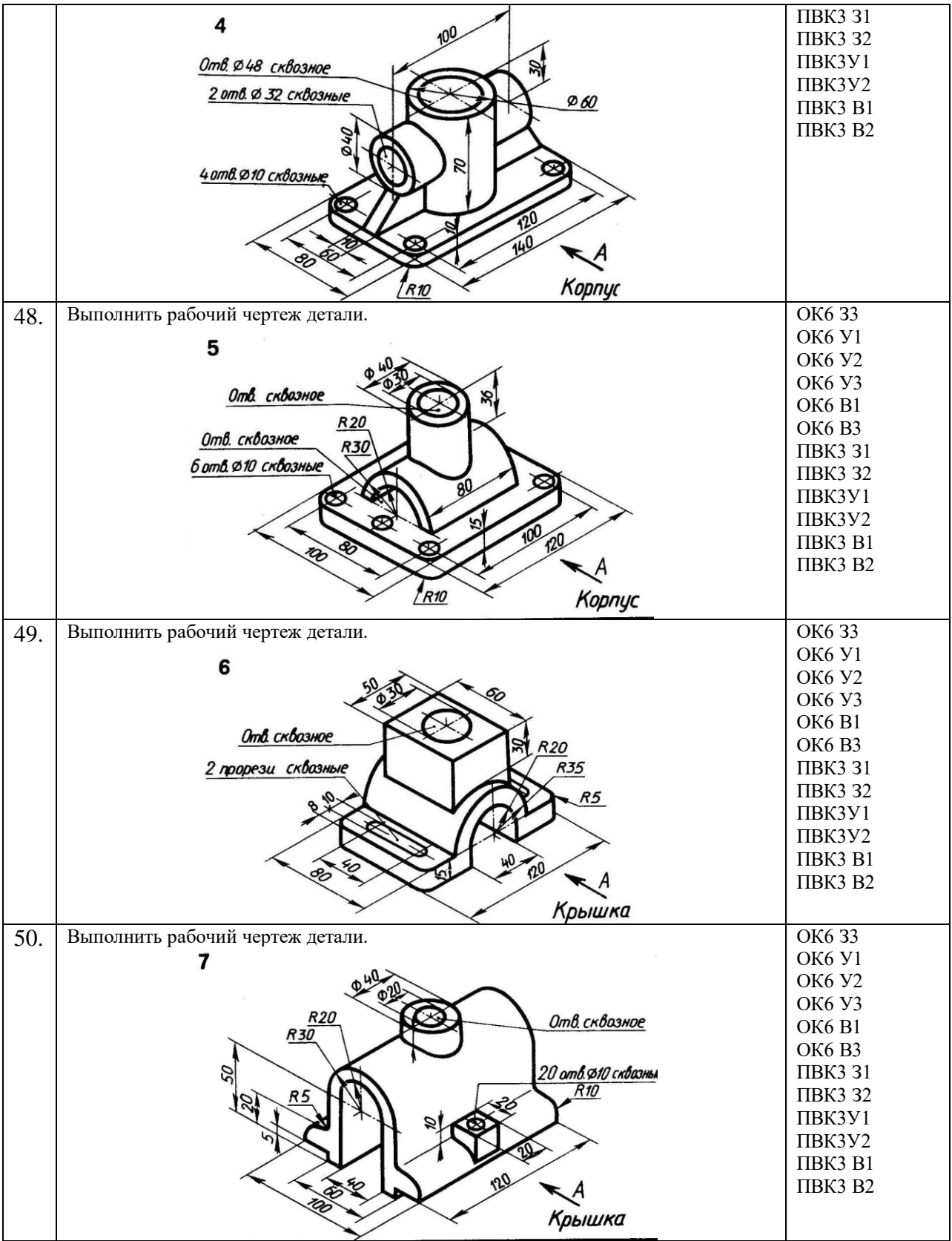

## **КОМПЛЕКТ ОЦЕНОЧНЫХ СРЕДСТВ ДЛЯ ПРОМЕЖУТОЧНОЙ АТТЕСТАЦИИ (экзамен 7 семестр)**

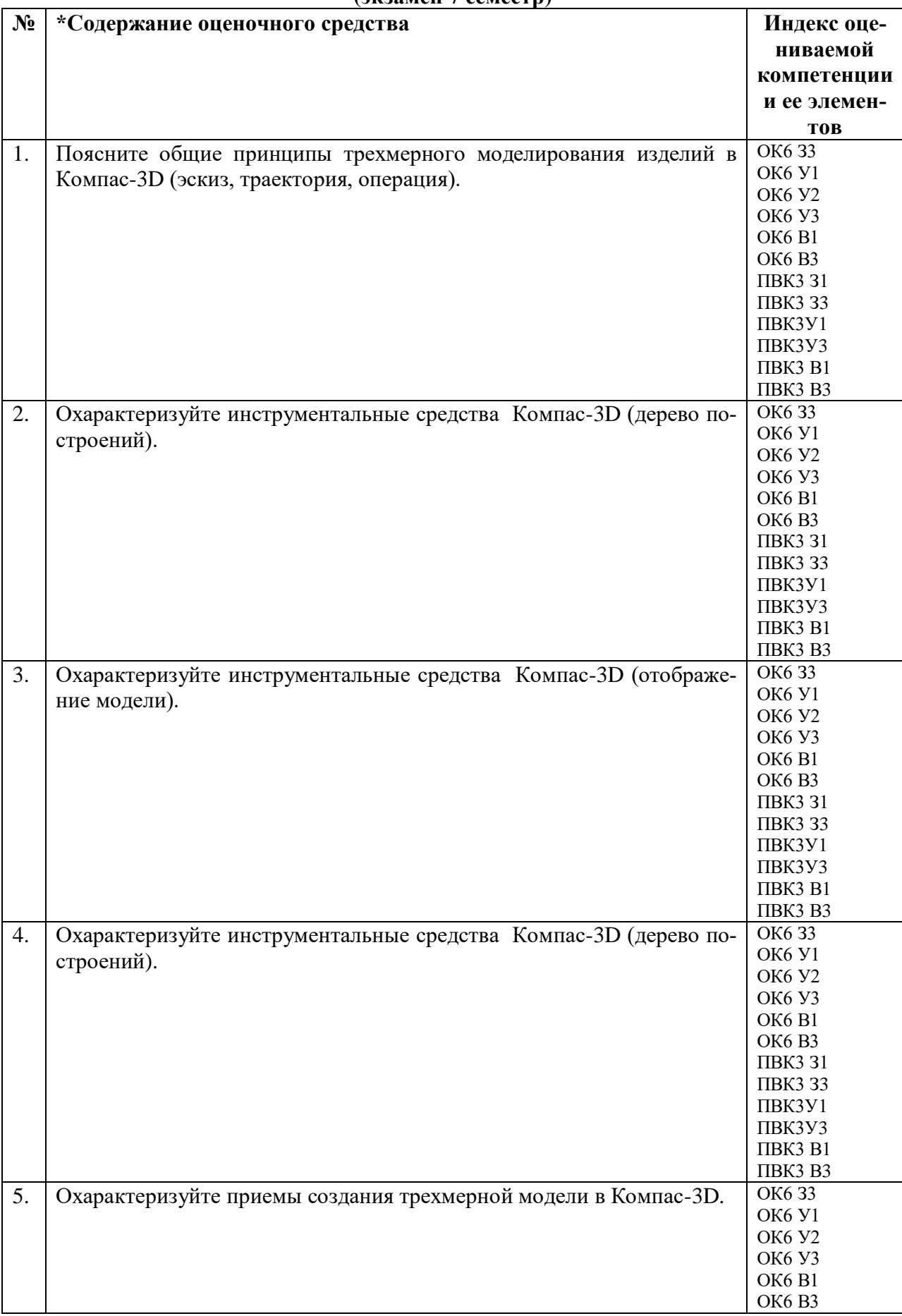

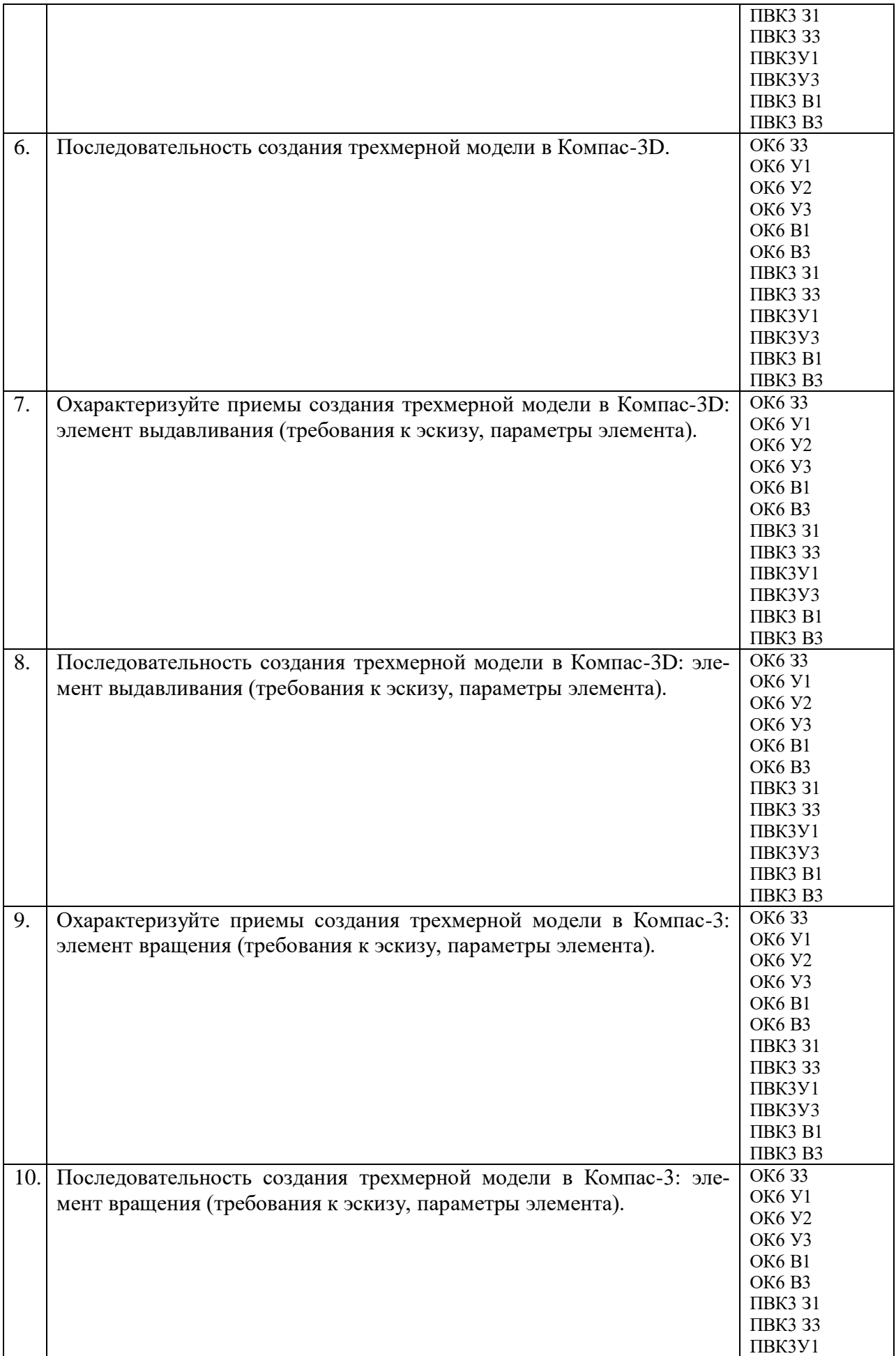

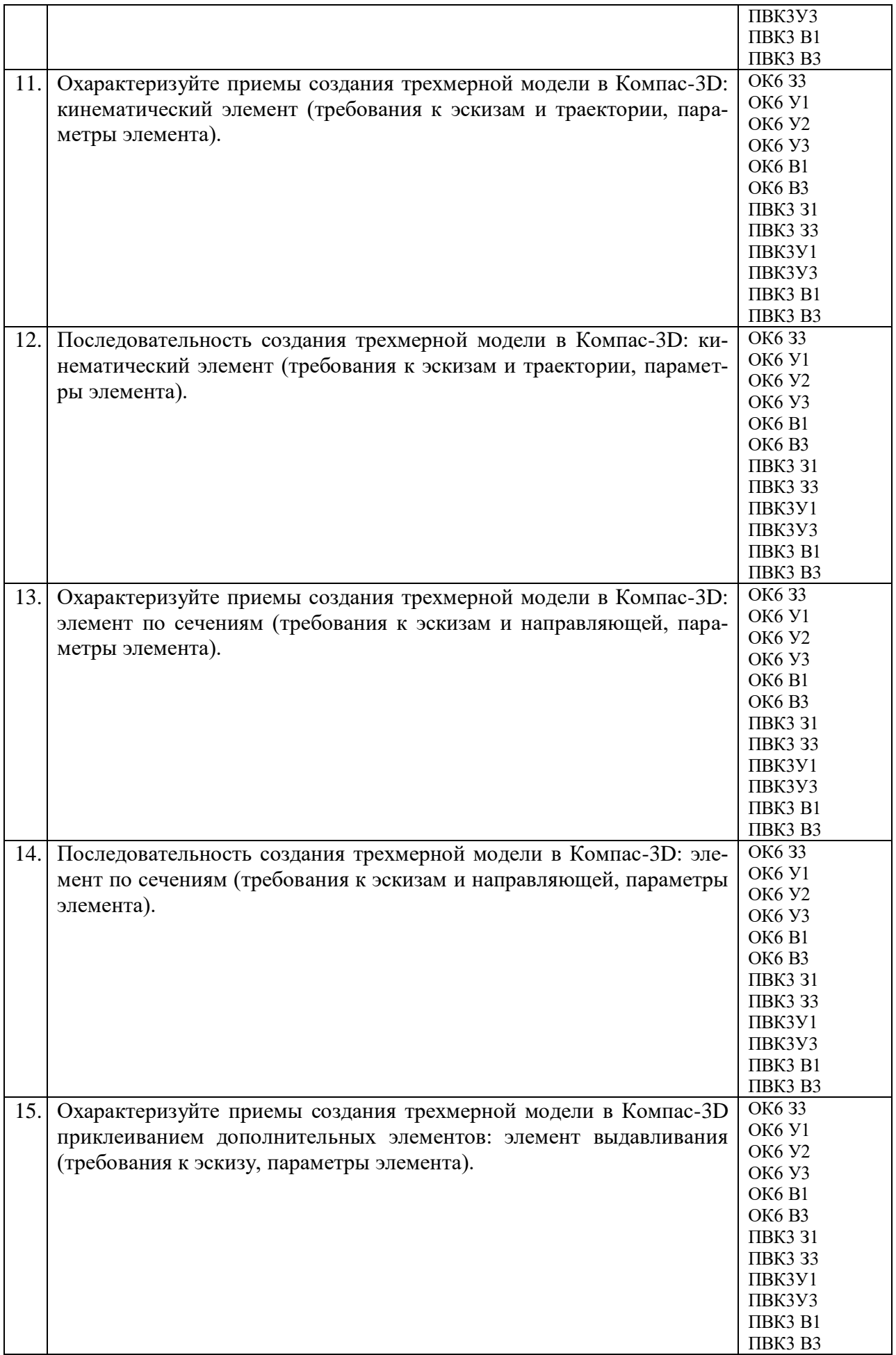

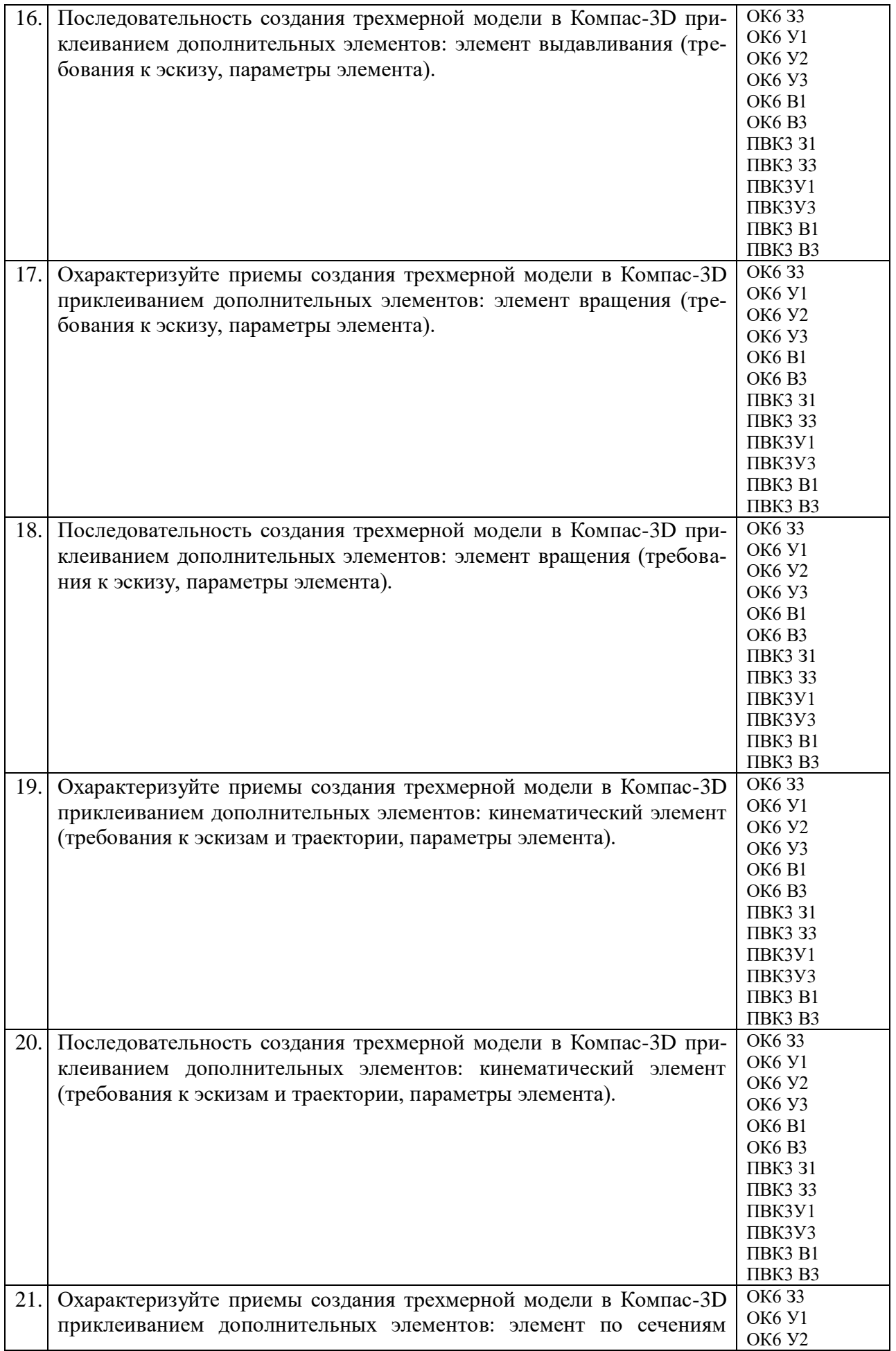

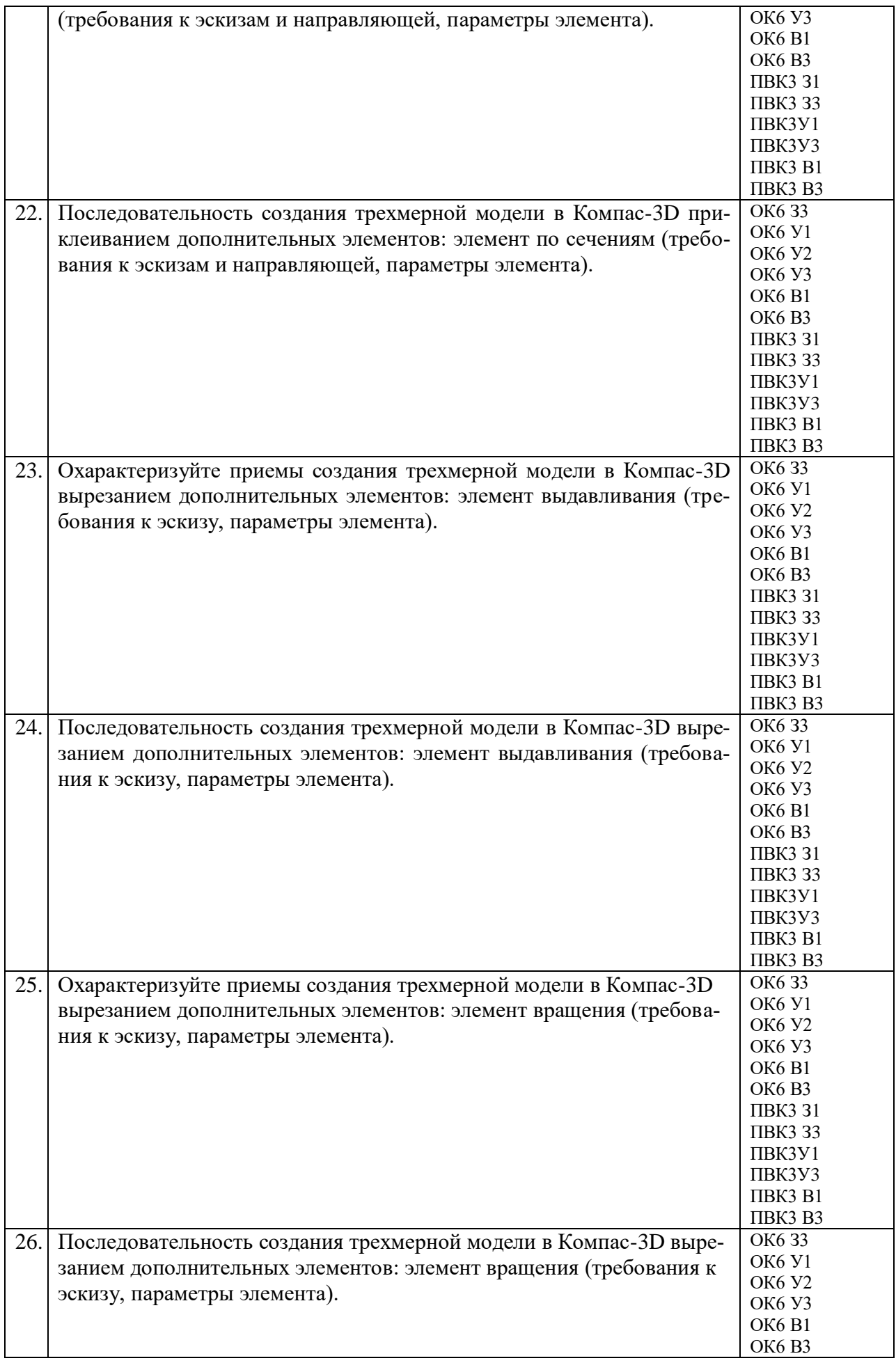

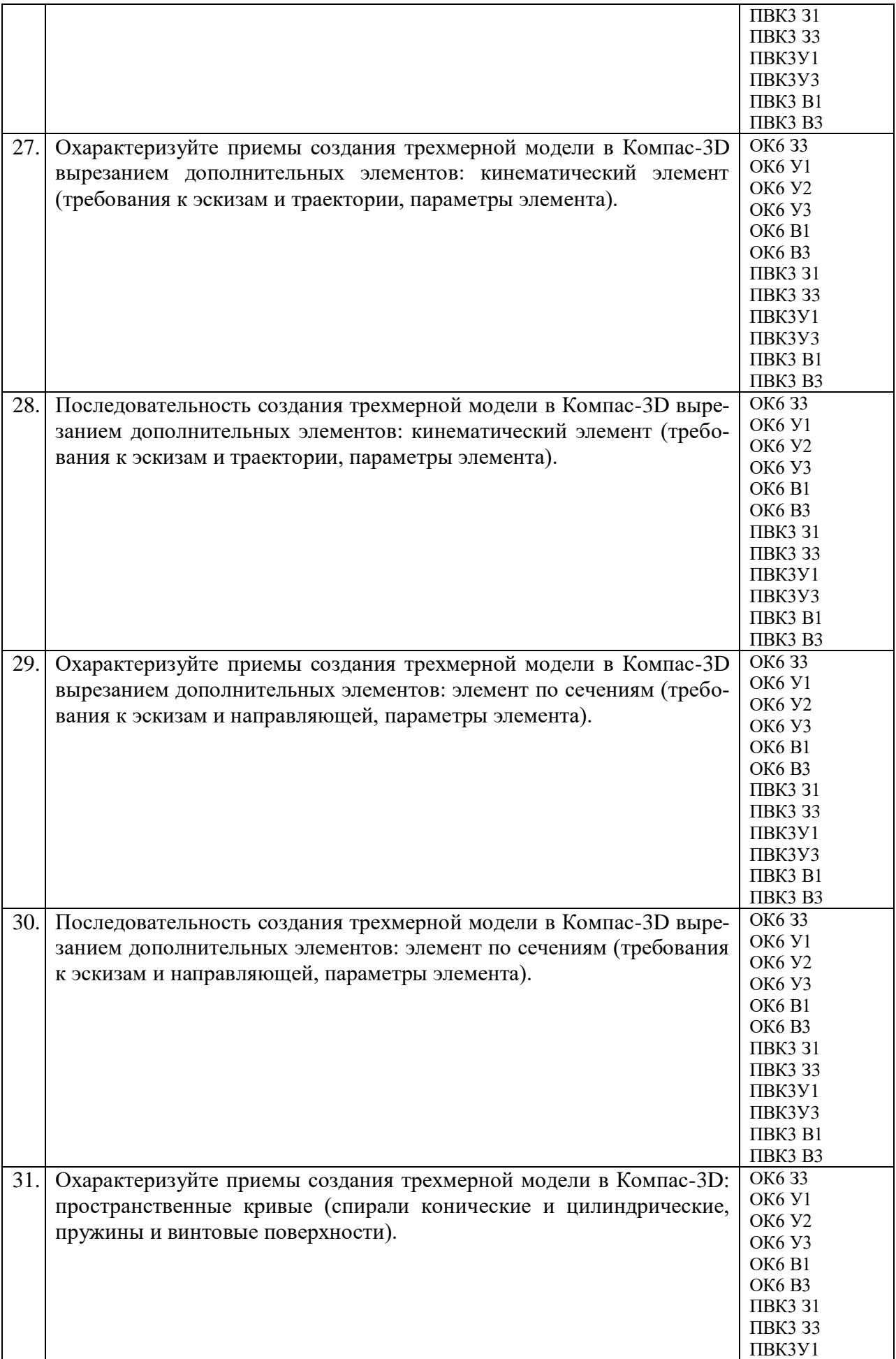

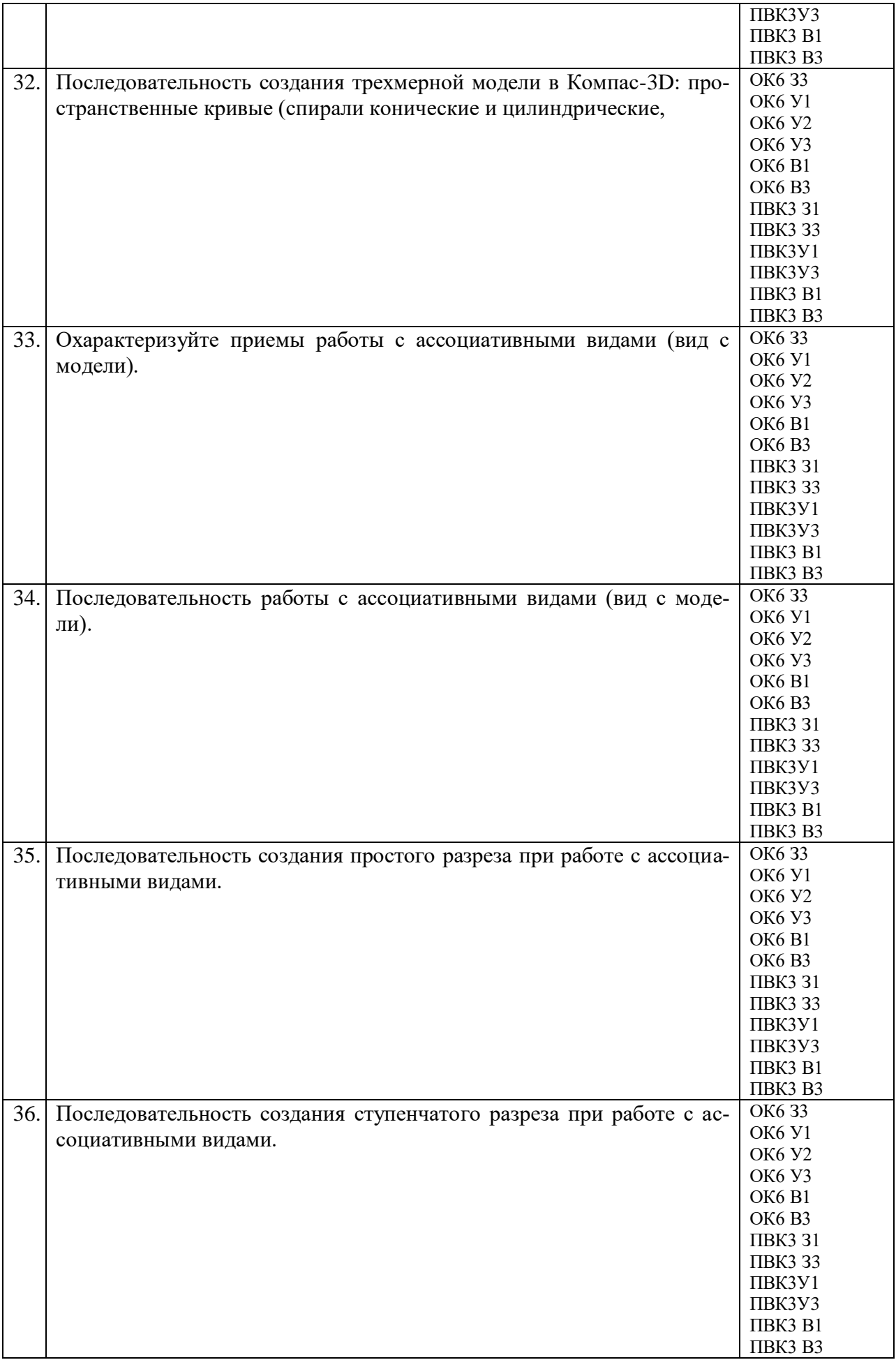

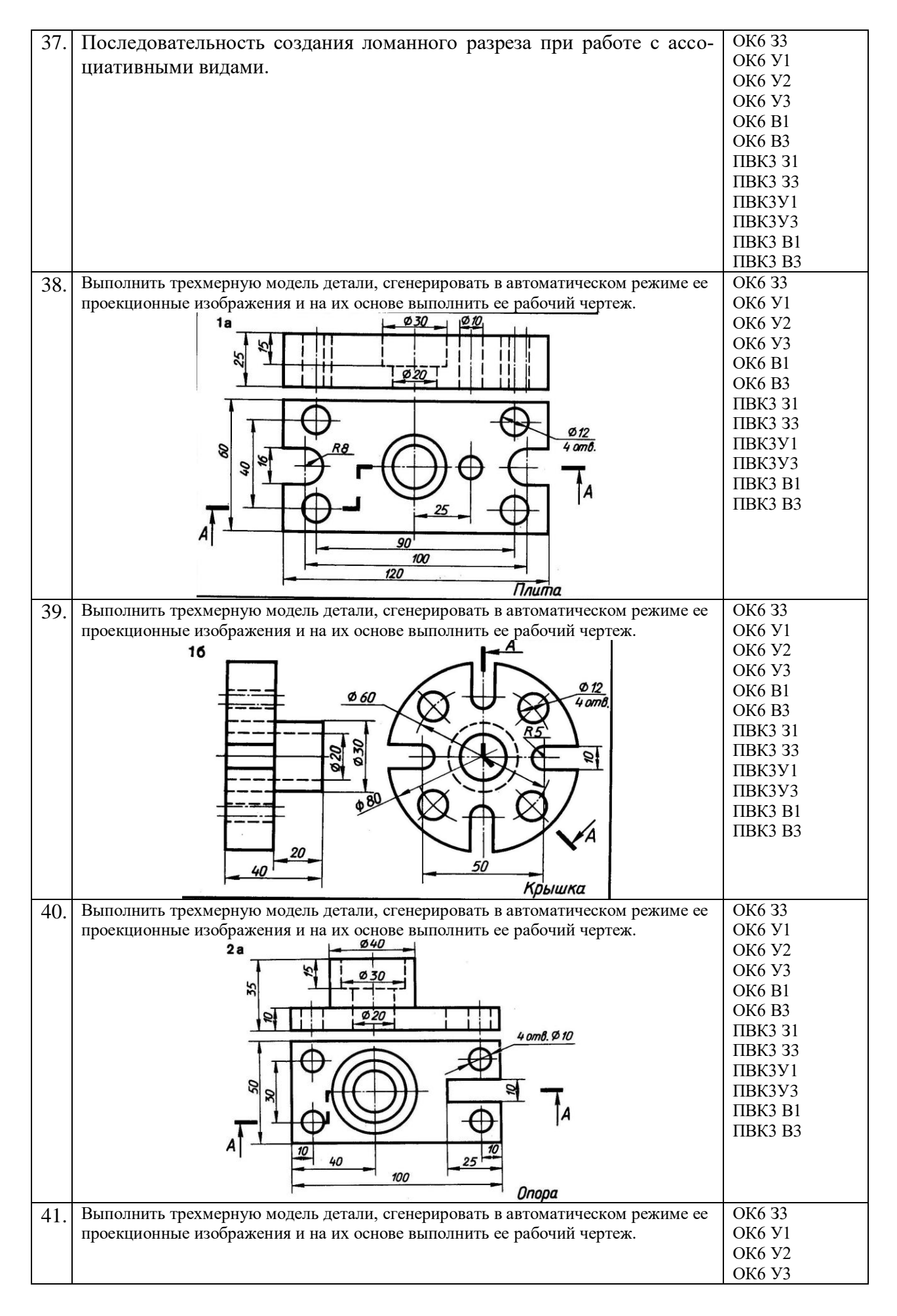

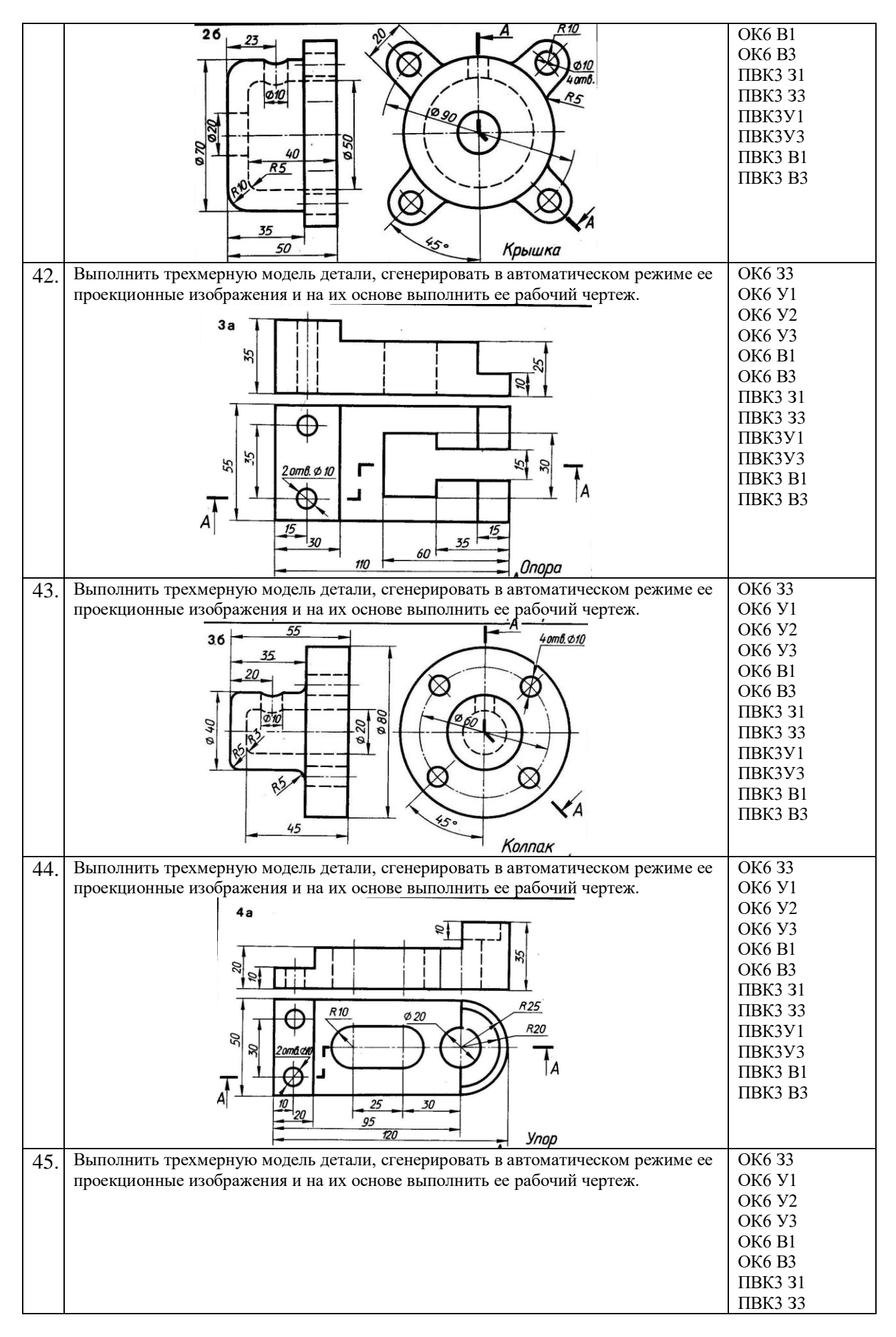

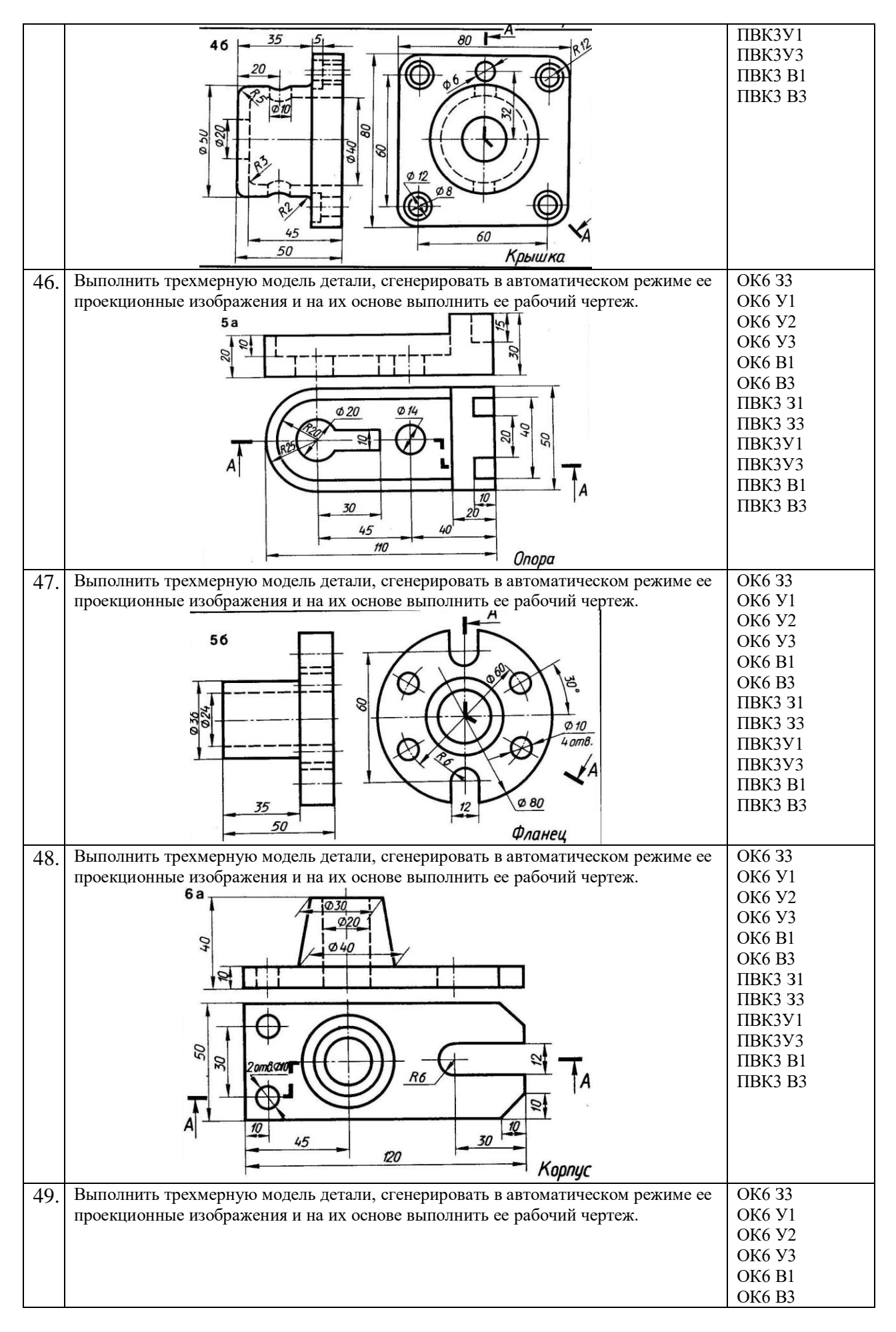

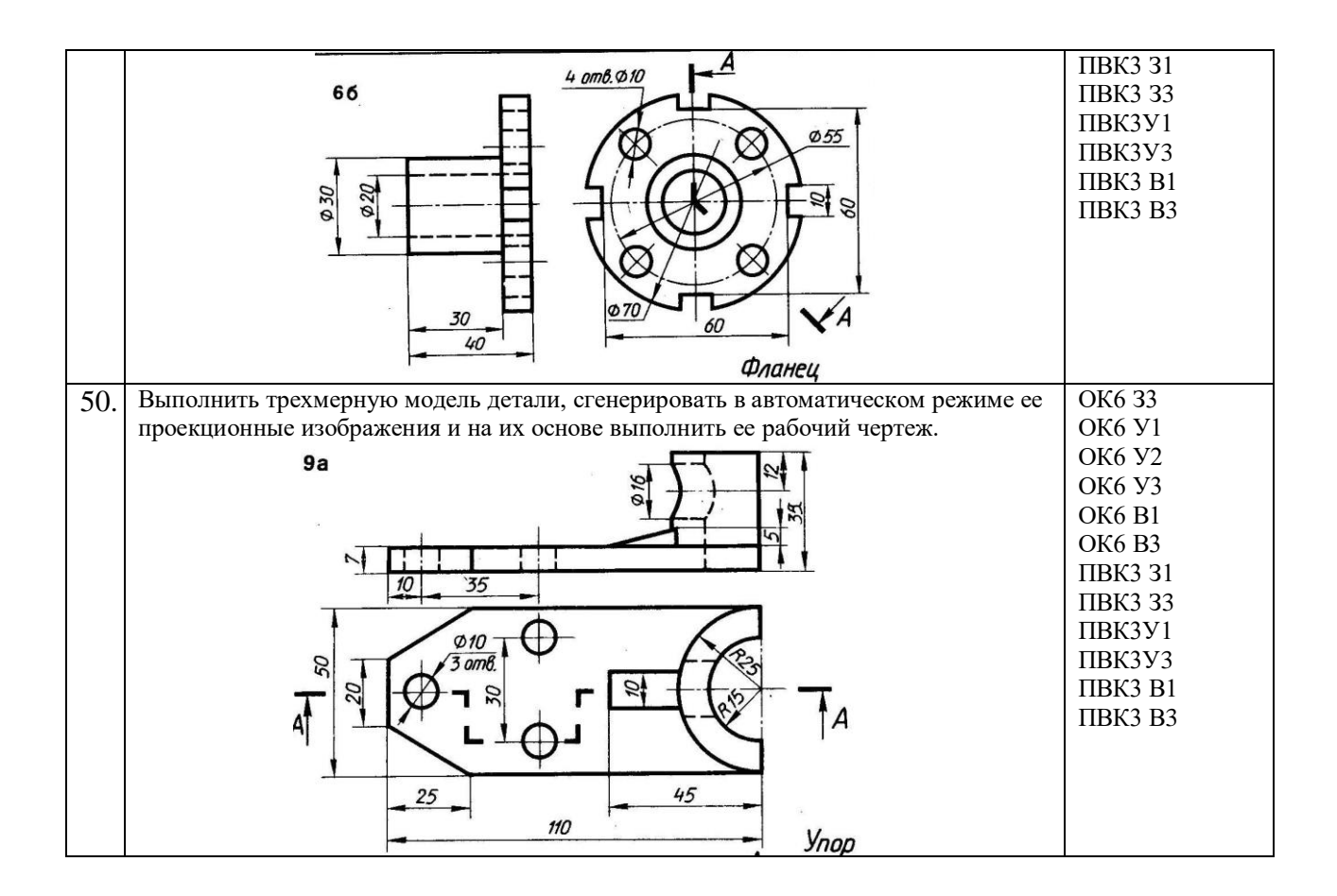

Результаты выполнения обучающимся заданий на зачете оцениваются по шкале «зачтено» - «не зачтено», на экзамене - по пятибалльной шкале*.*

В основе оценивания лежат критерии порогового и повышенного уровня характеристик компетенций или их составляющих частей, формируемых на учебных занятиях по дисциплине **Основы автоматизированного проектирования изделий** (Таблица 2.5 рабочей программы дисциплины).

«Отлично» (5) – оценка соответствует повышенному уровню и выставляется обучающемуся, если он глубоко и прочно усвоил программный материал, исчерпывающе, последовательно, четко и логически стройно его излагает, умеет тесно увязывать теорию с практикой, свободно справляется с задачами, вопросами и другими видами применения знаний, причем не затрудняется с ответом при видоизменении заданий, использует в ответе материал монографической литературы, правильно обосновывает принятое решение, владеет разносторонними навыками и приемами выполнения практических задач.

«Хорошо» (4) - оценка соответствует повышенному уровню и выставляется обучающемуся, если он твердо знает материал, грамотно и по существу излагает его, не допуская существенных неточностей в ответе на вопрос или выполнении заданий, правильно применяет теоретические положения при решении практических вопросов и задач, владеет необходимыми навыками и приемами их выполнения.

«Удовлетворительно» (3) - оценка соответствует пороговому уровню и выставляется обучающемуся, если он имеет знания только основного материала, но не усвоил его деталей, допускает неточности, демонстрирует недостаточно правильные формулировки, нарушения логической последовательности в изложении программного материала, испытывает затруднения при выполнении практических работ.

«Неудовлетворительно» (2) - оценка выставляется обучающемуся, который не достигает порогового уровня, демонстрирует непонимание проблемы, не знает значительной части программного материала, допускает существенные ошибки, неуверенно, с большими затруднениями выполняет практические работы.